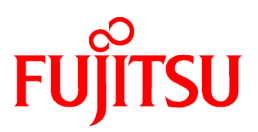

# **FUJITSU Software NetCOBOL V12.0**

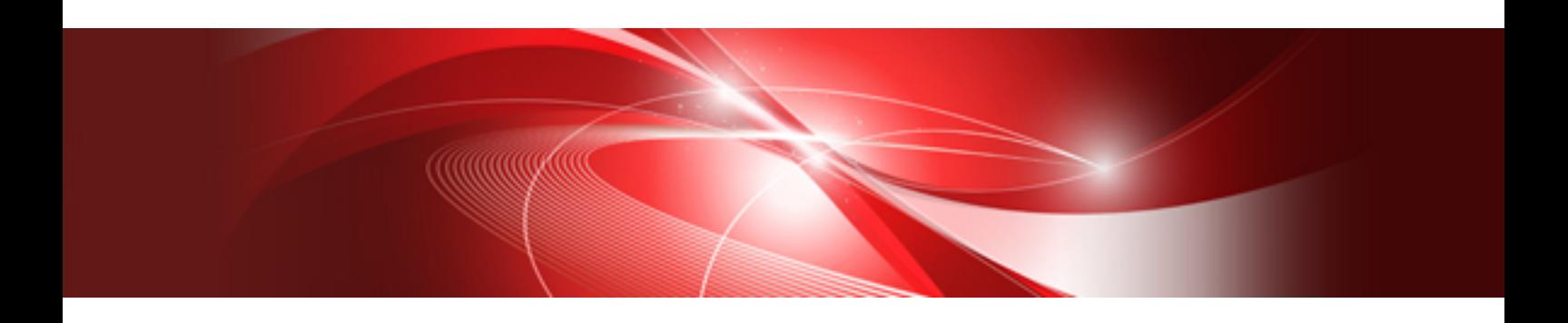

# CBL Subroutines User's Guide

Linux(64)

J2UL-2324-01ENZ0(00) December 2017

# **Preface**

# **About CBL Subroutines**

The CBL subroutines explained in this manual are functionally compatible with the COBOL CBL subroutines of Micro Focus Co., Ltd.

# **Purpose**

This manual explains the functions and specifications of NetCOBOL CBL subroutines.

# **Audience**

This manual is intended for programmers who develop COBOL programs using NetCOBOL.

The CBL subroutines explained in this manual are functionally compatible with the COBOL CBL subroutines of Micro Focus Co., Ltd. Many CBL subroutines, however, may also be helpful to general users.

# **Prerequisite**

Readers of this manual are assumed to be familiar with the following:

- Basic knowledge of COBOL syntax
- Basic knowledge of Windows

# **Organization**

This manual classifies the CBL subroutines into the following categories which are covered by the corresponding chapters:

- Introduction
- Byte-stream File Routines
- Filename Routines
- File Routines
- Memory Allocation Routines
- Virtual Heap Routines
- Operating System Information Routines
- Run-unit Handling Routines
- Text Routines
- Logic Operator Routines
- Screen Routines
- Mouse Routines
- Keyboard Routines
- Bit-packing Routines
- Miscellaneous Routines

# **Abbreviations**

The following abbreviations are used in this manual:

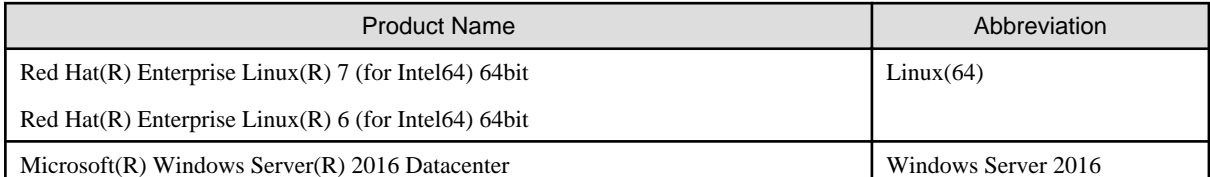

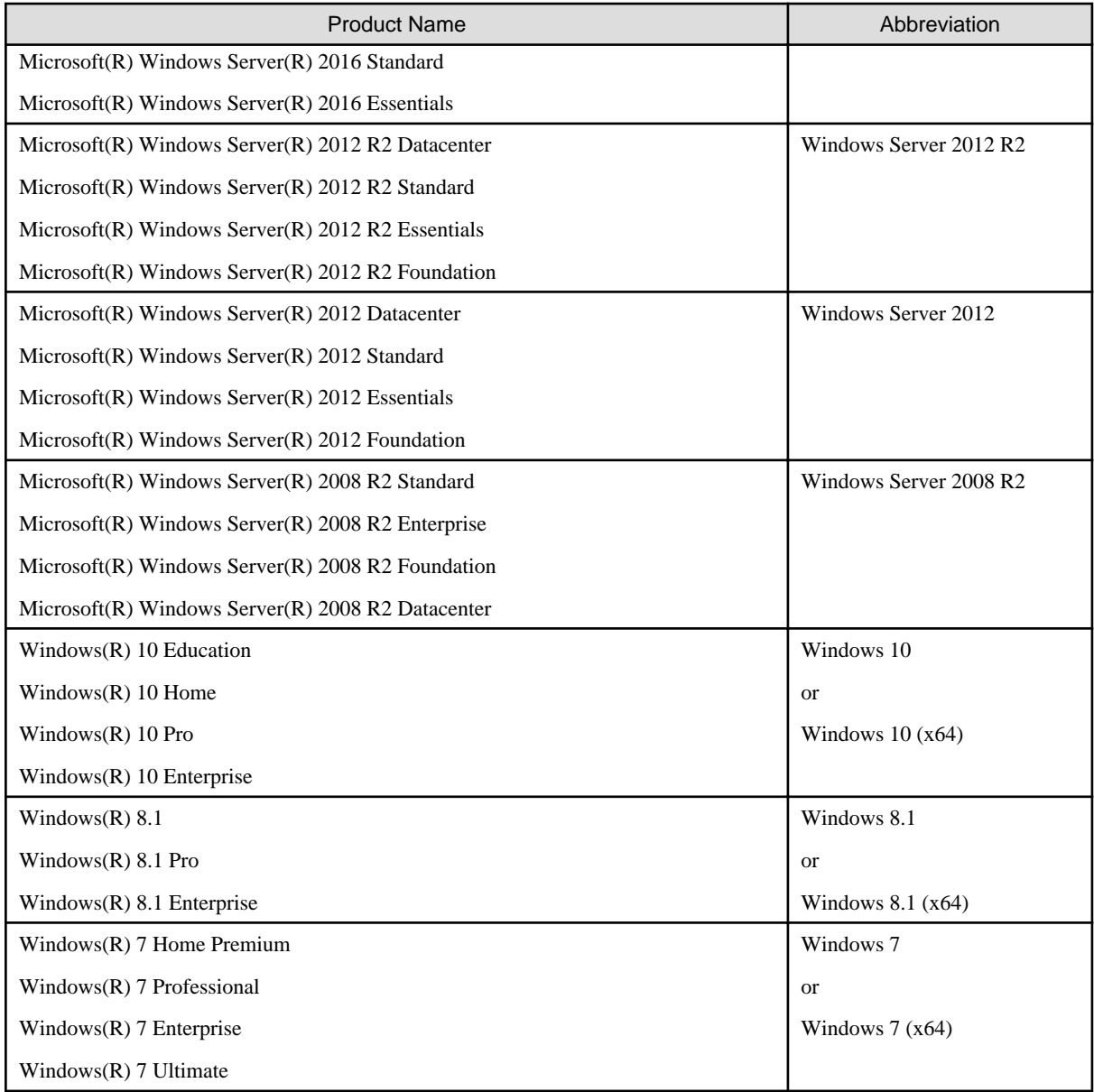

# **System-specific Functions**

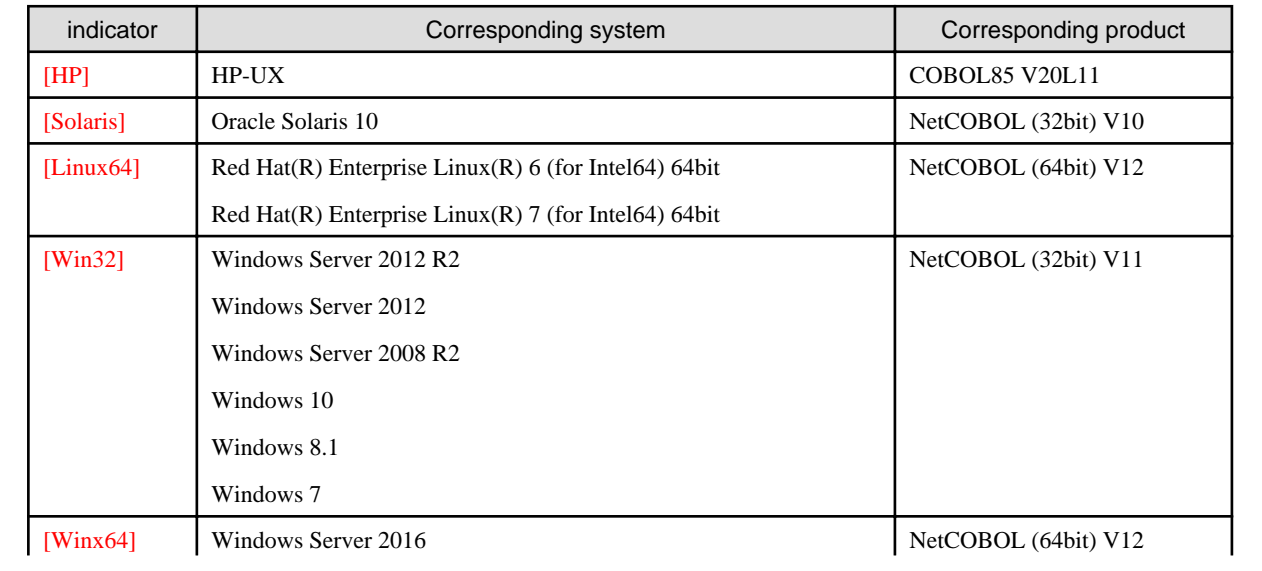

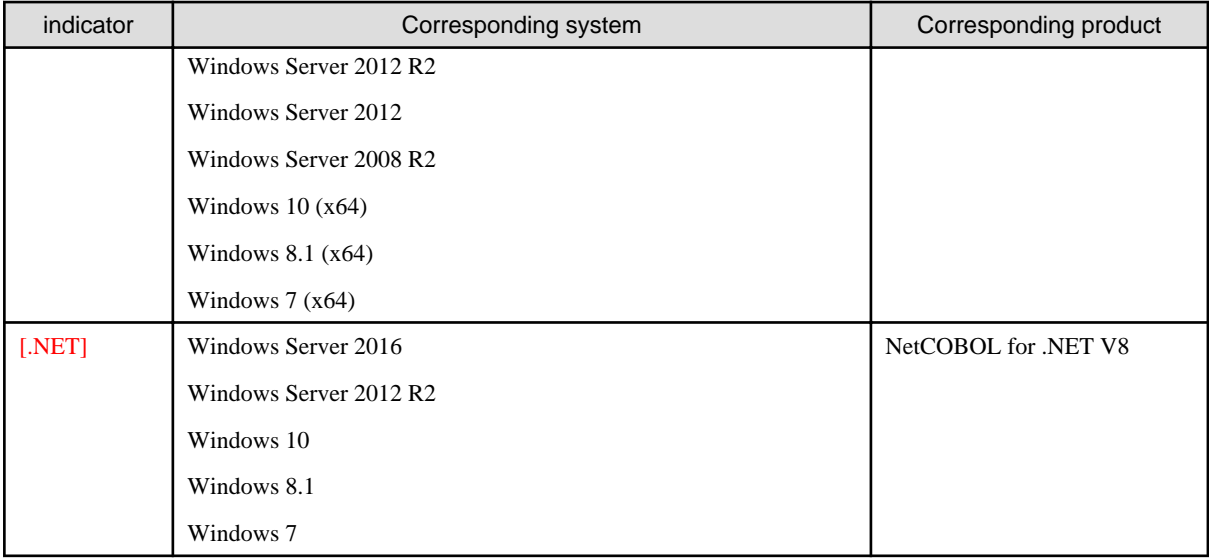

# **Trademarks**

The trademarks appearing in this manual are as follows:

- NetCOBOL is a trademark or registered trademark of Fujitsu Limited or its subsidiaries in the U.S.A. and other countries or in both.
- Microsoft, Windows, Windows Server, Visual C++, and Visual Basic are the registered trademarks of Microsoft Corporation in the U.S.A. and other countries.
- UNIX is a registered trademark in the U.S.A. and other countries, licensed exclusively through X/Open Company Limited.
- Micro Focus and COBOL/2 are registered trademarks of Micro Focus.
- Oracle and Java are registered trademarks of Oracle and/or its affiliates. Other names may be trademarks of their respective owners. Oracle Solaris might be described as Solaris, Solaris Operating System, or Solaris OS.
- HP and HP-UX are the trademarks of Hewlett-Packard Inc. in the U.S.A.
- Linux is a registered trademark of Linus Torvalds.
- Red Hat, Red Hat Enterprise Linux, the Shadowman logo and JBoss are registered trademarks of Red Hat, Inc. in the U.S. and other countries.
- Other company names and product names are the trademarks or registered trademarks of the respective companies.

#### **Export Regulation**

Exportation/release of this document may require necessary procedures in accordance with the regulations of your resident country and/or US export control laws.

The contents of this manual may be revised without prior notice. No part of this document may be reproduced or transmitted in any form or by any means, electronic or mechanical, for any purpose, without the express written permission of Fujitsu Limited.

December 2017 Copyright 2016-2017 FUJITSU LIMITED

# **Contents**

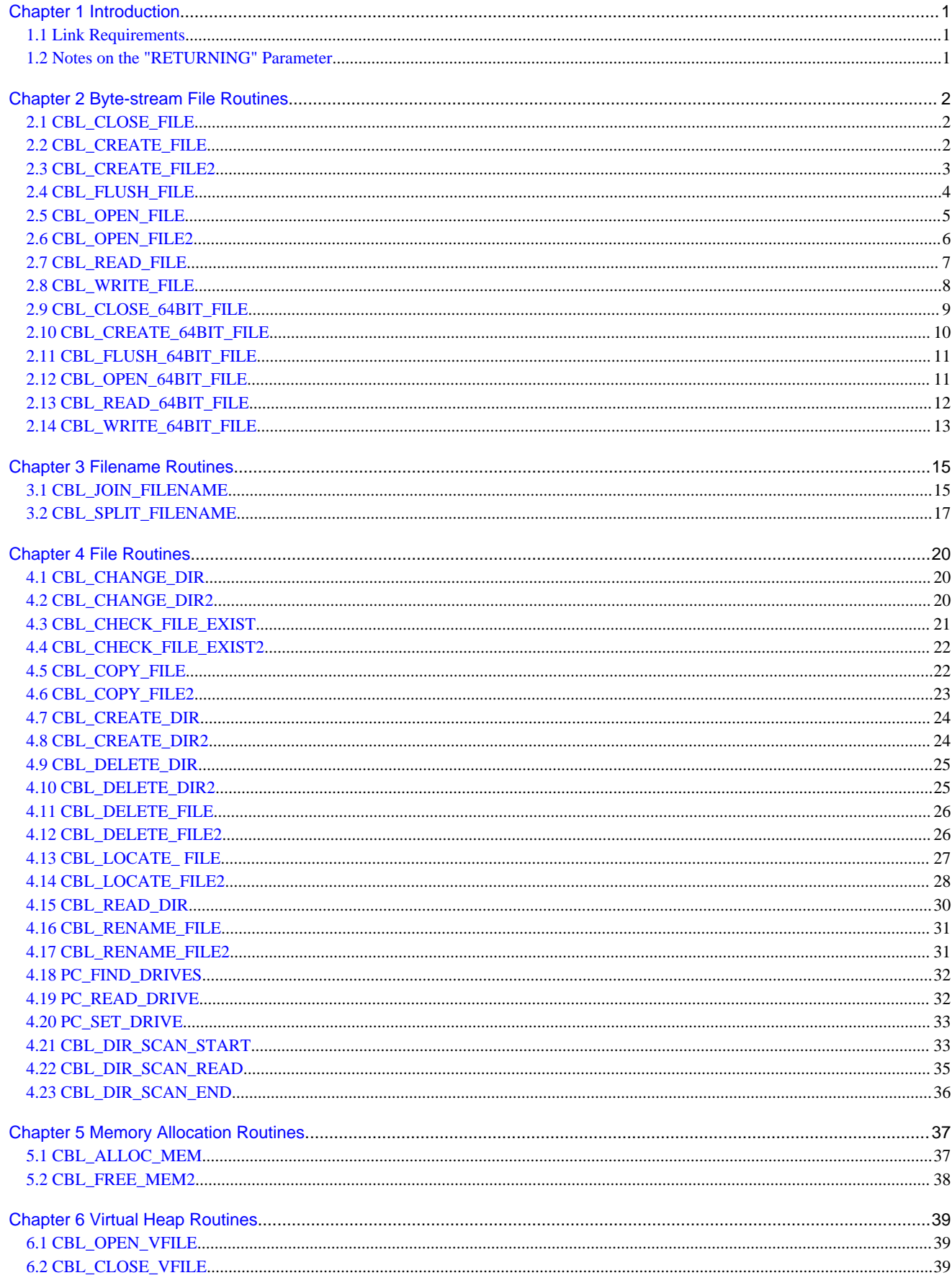

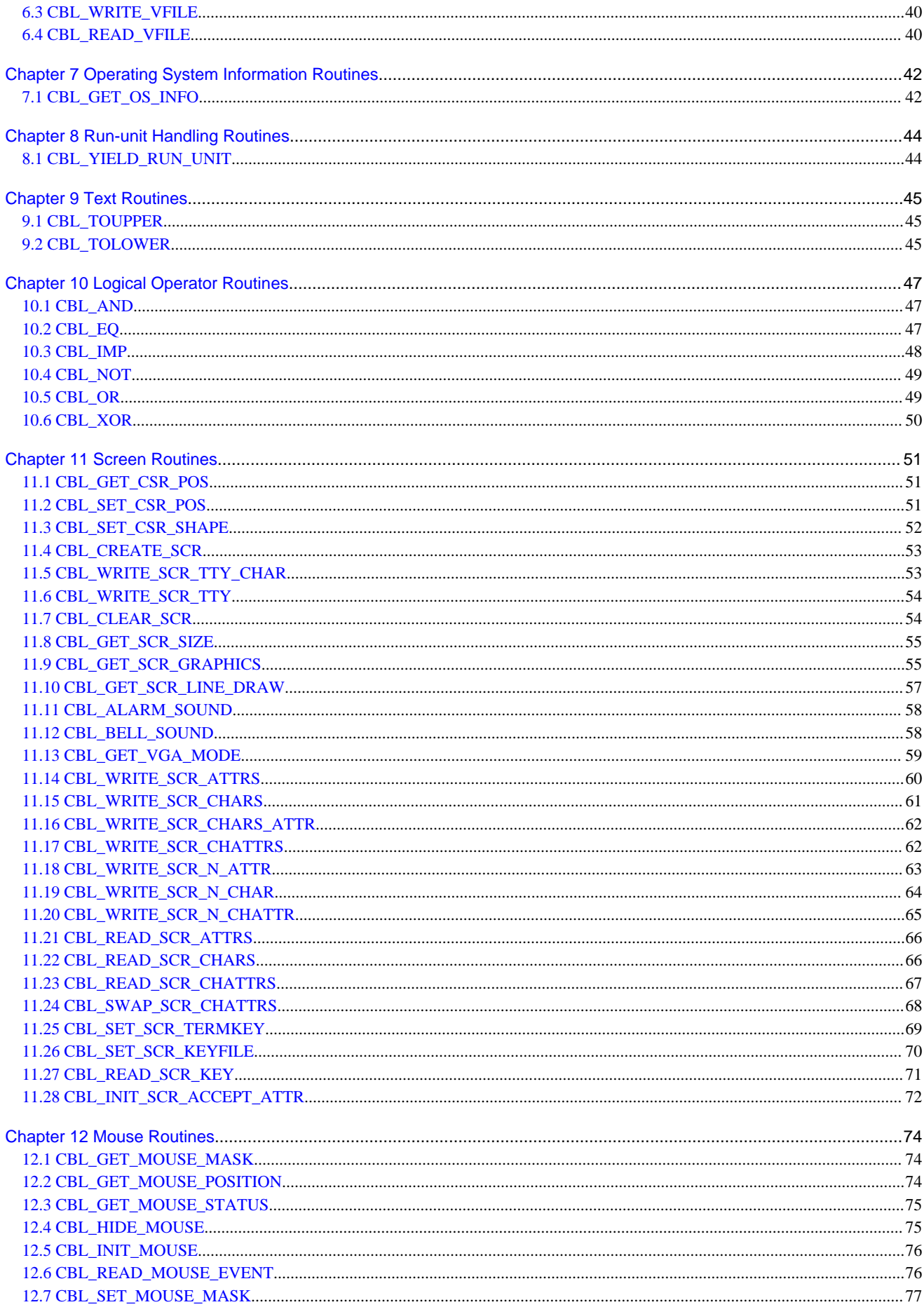

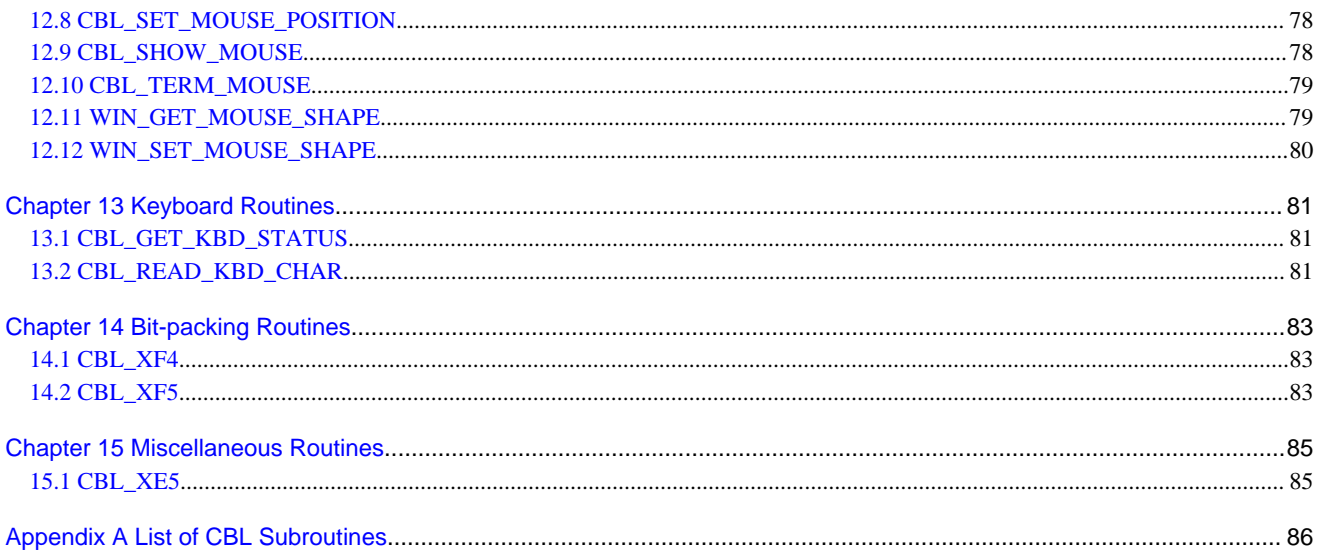

# <span id="page-7-0"></span>**Chapter 1 Introduction**

# **1.1 Link Requirements**

When calling CBL subroutines with dynamic-program structure, the following entry information is required.

When using CBL subroutines, you must link (cobol or ld command) using the -lrcobcbl option.

Example:

cobol -lrcobcbl -o PGM -M PGM.cob

Refer to "Entry Information" in "NetCOBOL User's Guide" for details on specifying entry information.

# **1.2 Notes on the "RETURNING" Parameter**

The status-code is described in this manual as being acquired by use of the RETURNING clause. In fact, RETURNING can be omitted. When RETURNING is omitted, status-code can be acquired from the PROGRAM-STATUS special register.

CBL subroutines under UNIX do not support the RETURNING clause.

# <span id="page-8-0"></span>**Chapter 2 Byte-stream File Routines**

# **2.1 CBL\_CLOSE\_FILE**

This routine closes a file.

# **Specification**

Parameter data definition

```
01 file-handle PIC X(4).
01 status-code PIC S9(4) COMP-5.
```
#### Calling format

```
CALL "CBL_CLOSE_FILE"
     USING file-handle
     RETURNING status-code.
```
#### **Interface**

### file-handle

Specifies the file handle returned by CBL\_OPEN\_FILE, CBL\_OPEN\_FILE2, CBL-CREATE\_FILE, or CBL\_CREATE\_FILE2.

#### Return code

The return code is set in the status-code specified in the RETURNING clause.

#### status-code

- 0: Successful
- -1: Parameter error
- Other than above: Value indicating ANSI74 file status

# **2.2 CBL\_CREATE\_FILE**

This routine generates a new file.

### **Specification**

#### Parameter data definition

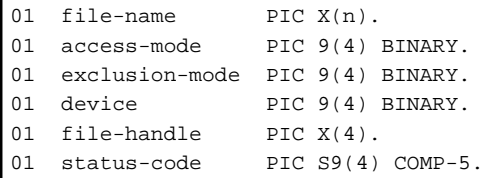

Calling format

```
CALL "CBL_CREATE_FILE"
     USING file-name
           access-mode
           exclusion-mode
           device
           file-handle
     RETURNING status-code.
```
### <span id="page-9-0"></span>file-name

Specifies the name of the file to be generated. The end of the file name is indicated by a space or null character. The maximum size of the file name is 4096.

#### access-mode

Specifies one of the following access modes:

- 1: Read-only mode
- 2: Write-only mode
- 3: Read-write mode

#### exclusion-mode

Specifies one of the following exclusion modes for other processes attempting to open the file:

- 0: No reading or writing
- 1: No writing
- 2: No reading
- 3: No restrictions

#### device

Indicates an area reserved for future expansion. 0 must be set in this area.

#### file-ha**n**dle

Specifies the area to store the file handle.

#### **Return code**

The return code is set in the status-code specified in the RETURNING clause.

### status-code

- 0: Successful
- -1: Parameter error
- Other than above: Value indicating ANSI74 file status

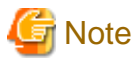

When the file exists, it is overwritten.

# **2.3 CBL\_CREATE\_FILE2**

CBL\_CREATE\_FILE2 generates a new file.

The difference between the CBL\_CREATE\_FILE routine and this routine is that this routine can support a file name containing a space.

# **Specification**

#### Parameter data definition

```
01 file-name PIC X(n).
01 access-mode PIC 9(4) BINARY.
01 exclusion-mode PIC 9(4) BINARY.
01 device PIC 9(4) BINARY.
01 file-handle PIC X(4).
01 status-code PIC S9(4) COMP-5.
```
### <span id="page-10-0"></span>Calling format

```
CALL "CBL_CREATE_FILE2"
     USING file-name
         access-mode
         exclusion-mode
         device
         file-handle
     RETURNING status-code.
```
# **Interface**

# file-name

Specifies the name of the file to be generated. It must be terminated by a null character. The maximum size of the file name is 4096.

#### access-mode

Specifies one of the following access modes:

- 1: Read-only mode
- 2: Write-only mode
- 3: Read-write mode

#### exclusion-mode

Specifies one of the following exclusion modes:

- 0: No reading or writing
- 1: No writing
- 2: No reading
- 3: No restrictions

#### device

Indicates an area reserved for future expansion. 0 must be set in this area.

#### file-handle

Specifies the area to store the file handle.

# **Return code**

The return code is set in the status-code specified in the RETURNING clause.

#### status-code

- 0: Successful
- -1: Parameter error
- Other values indicate an ANSI74 file status.

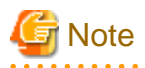

If the file specified in CBL\_CREATE\_FILE2 already exists, it is overwritten.

# **2.4 CBL\_FLUSH\_FILE**

This routine outputs buffer data to a file.

# <span id="page-11-0"></span>**Specification**

Parameter data definition

```
01 file-handle PIC X(4).
01 status-code PIC S9(4) COMP-5.
```
#### Calling format

```
CALL "CBL_FLUSH_FILE"
     USING file-handle
     RETURNING status-code.
```
# **Interface**

```
file-handle
Specifies the file handle returned by CBL_OPEN_FILE or CBL_CREATE_FILE.
```
#### **Return code**

The return code is set in the status-code specified in the RETURNING clause.

#### status-code

- 0: Successful
- -1: Buffer flushing failure or parameter error
- Other than above: Value indicating ANSI74 file status

# **2.5 CBL\_OPEN\_FILE**

This routine opens a file.

# **Specification**

Parameter data definition

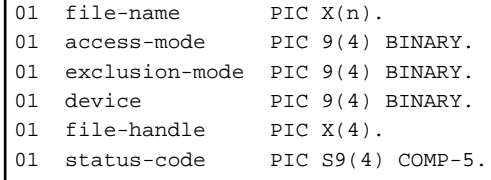

Calling format

```
CALL "CBL_OPEN_FILE"
     USING file-name
           access-mode
           exclusion-mode
           device
           file-handle
     RETURNING status-code.
```
# **Interface**

file-name

Specifies the name of the file to be generated. It must be terminated by a space or null character. The maximum size of the file name is 4096.

### access-mode

Specifies one of the following access modes:

- <span id="page-12-0"></span>- 1: Read-only mode
- 2: Write-only mode
- 3: Read-write mode

#### exclusion-mode

Specifies one of the following exclusion modes:

- 0: No reading or writing
- 1: No writing
- 2: No reading
- 3: No restrictions

#### device

Indicates an area reserved for future expansion. 0 must be set in this area.

## file-handle

Specifies the area to store the file handle.

#### **Return code**

The return code is set in the status-code specified in the RETURNING clause.

#### status-code

- 0: Successful
- -1: Parameter error
- Other than above: Value indicating ANSI74 file status

# **2.6 CBL\_OPEN\_FILE2**

CBL\_OPEN\_FILE2 routine opens a file. The difference between the CBL\_OPEN\_FILE routine and this routine is that this routine can support a file name containing a space.

# **Specification**

Parameter data definition

```
01 file-name PIC X(n).
01 access-mode PIC 9(4) BINARY.
01 exclusion-mode PIC 9(4) BINARY.
01 device PIC 9(4) BINARY.
01 file-handle PIC X(4).
01 status-code PIC S9(4) COMP-5.
```
#### Calling format

```
CALL "CBL_OPEN_FILE2"
     USING file-name
         access-mode
         exclusion-mode
         device
         file-handle
     RETURNING status-code.
```
# **Interface**

#### file-name

Specifies the name of the file to be generated. It must be terminated by a null character. The maximum size of the file name is 4096.

#### <span id="page-13-0"></span>access-mode

Specifies one of the following access modes:

- 1: Read-only mode
- 2: Write-only mode
- 3: Read-write mode

#### exclusion-mode

Specifies one of the following exclusion modes:

- 0: No reading or writing
- 1: No writing
- 2: No reading
- 3: No restrictions

## device

Indicates an area reserved for future expansion. 0 must be set in this area.

### file-handle

Specifies the area to store the file handle.

### **Return code**

The return code is set in the status-code field specified in the RETURNING clause.

status-code

- 0: Successful
- -1: Parameter error
- Other values indicate an ANSI74 file status.

# **2.7 CBL\_READ\_FILE**

This routine reads data from a file or gets the size of a file.

# **Specification**

Parameter data definition

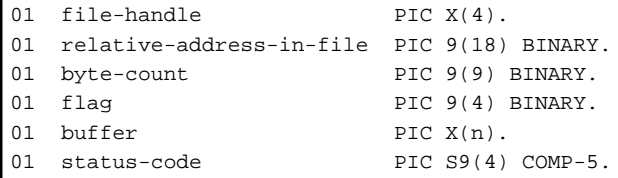

```
Calling format
```

```
CALL "CBL_READ_FILE"
     USING file-handle
           relative-address-in-file
           byte-count
           flag
           buffer
     RETURNING status-code.
```
# <span id="page-14-0"></span>file-handle

Specifies the file handle returned by CBL\_OPEN\_FILE.

# relative-address-in-file

Specifies the relative address of data in the file. The maximum value is 0xFFFFFFFF.

#### byte-count

Specifies the length of data to be read. The maximum value is 0xFFFF.

#### flag

Specifies flag information as follows:

- 0: Standard reading
- 128: Setting of file size at relative address in file

# buffer

Specifies the area to store read data.

### **Return code**

The return code is set in the status-code specified in the RETURNING clause.

#### status-code

- 0: Successful
- -1: Parameter error
- Other than above: Value indicating ANSI74 file status

# **2.8 CBL\_WRITE\_FILE**

This routine writes data in a file.

### **Specification**

Parameter data definition

```
01 file-handle PIC X(4).
01 relative-address-in-file PIC 9(18) BINARY.
01 byte-count PIC 9(9) BINARY.
01 flag PIC 9(4) BINARY.
01 buffer PIC X(n).
01 status-code PIC S9(4) COMP-5.
```
Calling format

```
CALL "CBL_WRITE_FILE"
     USING file-handle
           relative-address-in-file
           byte-count
           flag
           buffer
     RETURNING status-code.
```
# **Interface**

# file-handle

Specifies the file handle returned by CBL\_OPEN\_FILE or CBL\_CREATE\_FILE.

#### <span id="page-15-0"></span>relative-address-in-file

Specifies the relative address of data in the file. The maximum value is 0xFFFFFFFF.

byte-count

Specifies the length of data to be written. The maximum value is 0xFFFF.

### flag

Specifies flag information as follows:

- 0: Standard writing

#### buffer

Specifies the area storing the data to be written.

#### **Return code**

The return code is set in the status-code specified in the RETURNING clause.

status-code

- 0: Successful
- -1: Parameter error
- Other than above: Value indicating ANSI74 file status

# **2.9 CBL\_CLOSE\_64BIT\_FILE**

The CBL\_CLOSE\_64BIT\_FILE routine closes a file.

This routine supports the Solaris large file system.

#### **Specification**

Parameter data definition

```
01 file-handle PIC X(4).
01 status-code PIC S9(4) COMP-5.
```
### Calling format

```
CALL "CBL_CLOSE_64BIT_FILE"
    USING file-handle
    RETURNING status-code.
```
# **Interface**

# file-handle

Specifies the file handle returned by CBL\_OPEN\_64BIT\_FILE or CBL\_CREATE\_64BIT\_FILE.

# **Return code**

The return code is set in the status-code field specified in the RETURNING clause.

# status-code

- 0: Successful
- -1: Parameter error
- Other values indicate an ANSI74 file status.

# <span id="page-16-0"></span>**2.10 CBL\_CREATE\_64BIT\_FILE**

CBL\_CREATE\_64BIT\_FILE generates a new file. This routine supports the Solaris large file system.

# **Specification**

r

#### Parameter data definition

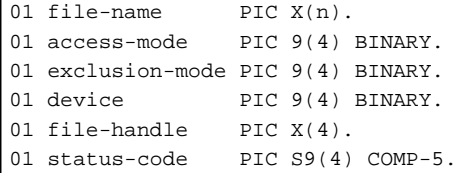

#### Calling format

```
CALL "CBL_CREATE_64BIT_FILE"
     USING file-name
        access-mode
         exclusion-mode
         device
         file-handle
     RETURNING status-code.
```
# **Interface**

#### file-name

Specifies the name of the file to be generated. File name must terminate in a space or null character.

#### access-mode

Specifies one of the following access modes:

- 1: Read-only mode
- 2: Write-only mode
- 3: Read-write mode

#### exclusion-mode

Specifies one of the following exclusion modes:

- 0: No reading or writing
- 1: No writing
- 2: No reading
- 3: No restrictions

### device

Indicates an area reserved for future expansion. 0 must be set in this area.

### file-handle

Specifies the area to store the file handle.

# **Return code**

The return code is set in the status-code specified in the RETURNING clause.

# status-code

- 0: Successful
- -1: Parameter error

<span id="page-17-0"></span>- Other values indicate an ANSI74 file status.

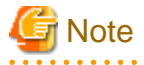

If the file specified in CBL\_CREATE\_64BIT\_FILE already exists, it is overwritten.

# **2.11 CBL\_FLUSH\_64BIT\_FILE**

CBL\_FLUSH\_64BIT\_FILE writes buffer data to a file. This routine supports the Solaris large file system.

# **Specification**

### Parameter data definition

```
01 file-handle PIC X(4).
01 status-code PIC S9(4) COMP-5.
```
#### Calling format

```
CALL "CBL_FLUSH_64BIT_FILE"
USING file-handle
RETURNING status-code.
```
#### **Interface**

#### file-handle

Specifies the file handle returned by CBL\_OPEN\_64BIT\_FILE or CBL\_CREATE\_64BIT\_FILE.

#### **Return code**

The return code is set in the status-code field of the RETURNING clause.

#### status-code

- 0: Successful
- -1: Buffer flushing failure or parameter error
- Other values indicate an ANSI74 file status.

# **2.12 CBL\_OPEN\_64BIT\_FILE**

CBL\_OPEN\_64BIT\_FILE routine opens a file. This routine supports the Solaris large file system.

# **Specification**

Parameter data definition

```
01 file-name PIC X(n).
01 access-mode PIC 9(4) BINARY.
01 exclusion-mode PIC 9(4) BINARY.
01 device PIC 9(4) BINARY.
01 file-handle PIC X(4).
01 status-code PIC S9(4) COMP-5.
```
#### Calling format

```
CALL "CBL_OPEN_64BIT_FILE"
    USING file-name
        access-mode
         exclusion-mode
         device
```
# <span id="page-18-0"></span>file-name

Specifies the name of the file to be generated. The end of the file name is indicated a space or null character.

#### access-mode

Specifies one of the following access modes:

- 1: Read-only mode
- 2: Write-only mode
- 3: Read-write mode

#### exclusion-mode

Specifies one of the following exclusion modes:

- 0: No reading or writing
- 1: No writing
- 2: No reading
- 3: No restrictions

# device

Indicates an area reserved for future expansion. 0 must be set in this area.

#### file-handle

Specifies the area to store the file handle.

#### **Return code**

The return code is set in the status-code field specified in the RETURNING clause.

#### status-code

- 0: Successful
- -1: Parameter error
- Other values indicate an ANSI74 file status.

# **2.13 CBL\_READ\_64BIT\_FILE**

CBL\_READ\_64BIT\_FILE reads data from a file, or gets the size of a file. This routine supports the Solaris large file system.

# **Specification**

Parameter Data Definition

```
01 file-handle PIC X(4).
01 relative-address-in-file PIC 9(18) BINARY.
01 byte-count PIC 9(9) BINARY.
01 flag PIC 9(4) BINARY.
01 buffer PIC X(n).
01 status-code PIC S9(4) COMP-5.
```
#### Calling format

```
CALL "CBL_READ_64BIT_FILE"
    USING file-handle
```

```
 relative-address-in-file
     byte-count
     flag
     buffer
 RETURNING status-code.
```
file-handle

Specifies the file handle returned by CBL\_OPEN\_64BIT\_FILE.

relative-address-in-file

Specifies the relative address of data in the file.

byte-count

Specifies the length of data to be read.

### Flag

Specifies flag information as follows.

- 0: Standard reading

- 128: Setting of file size at relative-address-in-file

#### buffer

Specifies the area to store read data.

#### **Return code**

The return code is set in the status-code specified in the RETURNING clause.

status-code

- 0: Successful
- -1: Parameter error
- Other values indicate an ANSI74 file status.

# **2.14 CBL\_WRITE\_64BIT\_FILE**

CBL\_WRITE\_64BIT\_FILE writes data to a file. This routine supports the Solaris large file system.

# **Specification**

Parameter data definition

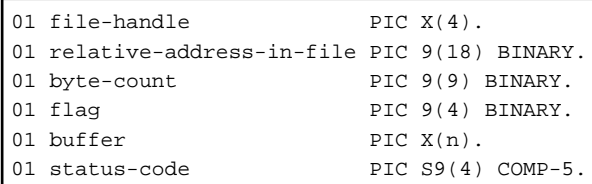

```
Calling format
```

```
CALL "CBL_WRITE_64BIT_FILE"
     USING file-handle
         relative-address-in-file
         byte-count
         flag
         buffer
     RETURNING status-code.
```
# file-handle

Specifies the file handle returned by CBL\_OPEN\_64BIT\_FILE or CBL\_CREATE\_64BIT\_FILE.

# relative-address-in-file

Specifies the relative address of data in the file.

# byte-count

Specifies the length of data to be written.

# Flag

Specifies flag information as follows.

- 0: Standard writing

# buffer

Specifies the area storing the data to be written.

# **Return code**

The return code is set in the status-code specified in the RETURNING clause.

### status-code

- 0: Successful
- -1: Parameter error
- Other values indicate an ANSI74 file status.

# <span id="page-21-0"></span>**Chapter 3 Filename Routines**

# **3.1 CBL\_JOIN\_FILENAME**

This routine joins the file name components (i.e., device name, basic name, extension) to each other to create a file name.

# **Specification**

Parameter data definition

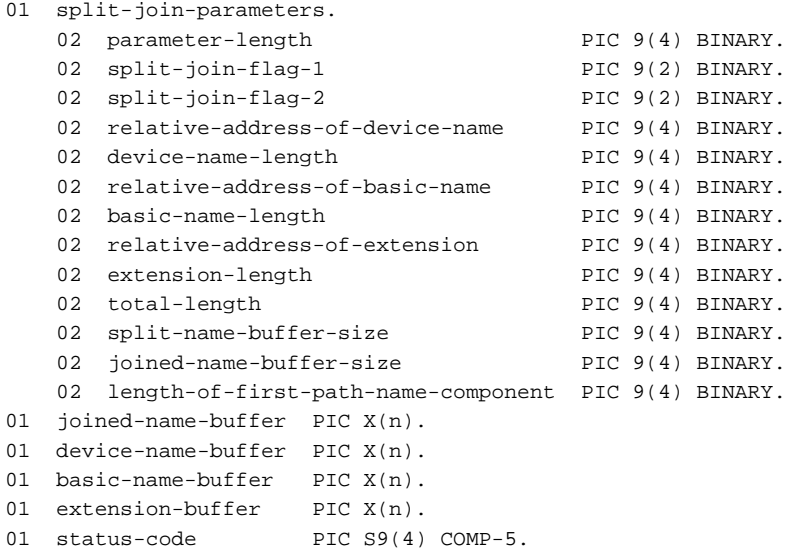

### Calling format

```
CALL "CBL_JOIN_FILENAME"
     USING split-join-parameters
           joined-name-buffer
           device-name-buffer
           basic-name-buffer
           extension-buffer
     RETURNING status-code.
```
# **Interface**

split-join-parameters

### parameter-length

Specifies the length of split/join parameters. The standard value is 24.

# split-join-flag-1

Specifies the information of split/join flag 1 in units of bits as follows:

### Bit 0

- ON: The file name using uppercase characters is returned.
- OFF: The file name using specified characters is returned.

# Bit 1

- ON: The file name string ends with a null character.
- OFF: The file name string ends with a space character.

#### split-join-flag-2

Specifies the information of split-join-flag-2 in units of bits.

#### relative-address-of-device-name

Specifies the relative address of device name from the head of the device-name-buffer.

### device-name-length

Specifies the length of device name, not including any ending space or null character. The maximum value is 4096.

### relative-address-of-basic-name

Specifies the relative address of basic name from the head of the basic-name-buffer.

#### basic-name-length

Specifies the length of basic name, not including any ending space or null character. The maximum value is 4096.

#### relative-address-of-extension

Specifies the relative address of extension from the head of the extension-buffer.

#### extension-length

Specifies the length of the extension, not including any ending space or null character. The maximum value is 4096.

#### total-length

Specifies the area to store the total number of file name characters.

#### split-name-buffer-size

Specifies the size of the split-name-buffer.

#### joined-name-buffer-size

Specifies the size of the joined-name-buffer.

length-of-first-path-name-component

Specifies the length of the first path name component.

#### joined-name-buffer

Specifies the area to store the joined file name.

#### device-name-buffer

Specifies the device name.

The device names that need not ":" are as follows.

CON, AUX, COM1, PUN, COM2, LPT1, LPT, LST, PRN, LPT2, LPT3, ERR, NULL

#### basic-name-buffer

Specifies the basic name.

#### extension-buffer

Specifies the extension.

#### **Return code**

The return code is set in the status-code specified in the RETURNING clause.

### status-code

- 0: Successful
- 1: Overflow of joined-name-buffer
- 4: File name invalid

# <span id="page-23-0"></span><sup>∥</sup> Example

On the following case, this routine builds "A:\Example\Master.Doc" into join-name-buffer.

```
device-name-buffer is "A:\Example".
Basic-name-buffer is "Master".
Extension-buffer is "Doc".
```
# **3.2 CBL\_SPLIT\_FILENAME**

This routine splits a file name into components (i.e., device name, basic name, extension).

# **Specification**

Parameter data definition

```
01 split-join-parameters.
   02 parameter-length PIC 9(4) BINARY.
   02 split-join-flag-1 PIC 9(2) BINARY.
   02 split-join-flag-2 PIC 9(2) BINARY.
   02 relative-address-of-device-name PIC 9(4) BINARY.<br>02 device-name-length PIC 9(4) BINARY.
   02 device-name-length
   02 relative-address-of-basic-name PIC 9(4) BINARY.
   02 basic-name-length PIC 9(4) BINARY.
   02 relative-address-of-extension PIC 9(4) BINARY.
  02 extension-length PIC 9(4) BINARY.
   02 total-length PIC 9(4) BINARY.
   02 split-name-buffer-size PIC 9(4) BINARY.
   02 joined-name-buffer-size PIC 9(4) BINARY.
    02 length-of-first-path-name-component PIC 9(4) BINARY.
01 split-name-buffer PIC X(n).
01 status-code PIC S9(4) COMP-5.
```
#### Calling format

```
CALL "CBL SPLIT FILENAME"
    USING split-join-parameters
          split-name-buffer
    RETURNING status-code.
```
# **Interface**

#### split-join-parameters

#### parameter-length

Specifies the length of split/join parameters. The standard value is 24.

#### split-join-flag-1

Specifies the information of split-join-flag-1 in units of bits as follows:

#### Bit 0

- ON: The file name using uppercase characters is returned.
- OFF: The file name using specified characters is returned.

## Bit 1

- ON: The file name string ends with a null character.
- OFF: The file name string ends with a space character.

#### split-join-flag-2

Specifies the area to store the information of split-join-flag-2. The information to be stored is as follows: Bit 1

- ON: A wild card is found in device name.
- OFF: No wild card is found in device name.

### Bit 2

- ON: A wild card is found in basic name or extension.
- OFF: No wild card is found in basic name and extension.

#### relative-address-of-device-name

Specifies the area to store the relative address of device name from the head of the split-name-buffer.

#### device-name-length

Specifies the area to store the length of device name.

#### relative-address-of-basic-name

Specifies the area to store the relative address of basic name from the head of the split-name-buffer.

#### basic-name-length

Specifies the area to store the length of basic name.

### relative-address-of-extension

Specifies the area to store the relative address of extension from the head of the split-name-buffer.

#### extension-length

Specifies the area to store the length of extension.

#### total-length

Specifies the area to store the total number of file name characters.

#### split-name-buffer-size

Specifies the size of split-name-buffer. The maximum value is 4096.

#### joined-name-buffer-size

Specifies the size of joined-name-buffer.

#### length-of-first-path-name-component

Specifies the area to store the number of characters from the head of the file name until the first "\", "/", or ":".

#### split-name-buffer

Specifies the split-name-buffer.

#### **Return code**

The return code is set in the status-code specified in the RETURNING clause.

#### status-code

- 0: Successful
- 4: File name invalid

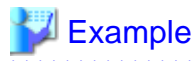

If "A:\Example\Master.Doc" is stored in split-name-buffer, this routine is processed as follows.

relative-address-of device-name will be set 1. Device-name-length will be set 10. Relative-address-of-basic-name will be set 12. Basic-name-length will be set 6. Relative-address-of-extension will be set 19. Extention-length will be set 3. 

# <span id="page-26-0"></span>**Chapter 4 File Routines**

# **4.1 CBL\_CHANGE\_DIR**

This routine changes the current directory to another directory.

# **Specification**

Parameter data definition

```
01 path-name PIC X(n).
01 status-code PIC S9(4) COMP-5.
```
#### Calling format

```
CALL "CBL_CHANGE_DIR"
     USING path-name
     RETURNING status-code.
```
#### **Interface**

#### path-name

Specifies a full or partial path name, ending with a space or null character. The maximum size of the path name is 4096.

# **Return code**

The return code is set in the status-code specified in the RETURNING clause.

status-code

- 0: Successful
- Other than 0: Failure

# **4.2 CBL\_CHANGE\_DIR2**

CBL\_CHANGE\_DIR2 changes the current directory to another directory.

The difference between the CBL\_CHANGE\_DIR routine and this routine is that this routine can support a directory name containing a space.

#### **Specification**

### Parameter data definition

```
01 path-name PIC X(n).
01 status-code PIC S9(4) COMP-5.
```
### Calling format

```
CALL "CBL_CHANGE_DIR2"
     USING path-name
     RETURNING status-code.
```
#### **Interface**

#### path-name

Specifies a full or partial path name, ending with a null character. The maximum size of the path name is 4096.

#### **Return code**

The return code is set in the status-code specified in the RETURNING clause.

<span id="page-27-0"></span>status-code

- 0: Successful
- Other than 0: Failure

# **4.3 CBL\_CHECK\_FILE\_EXIST**

This routine checks whether a file exists or not.

# **Specification**

Parameter data definition

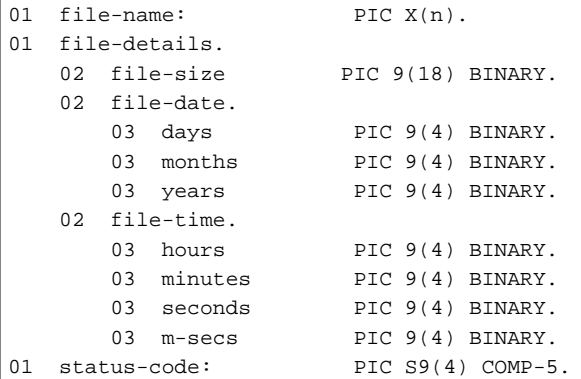

### Calling format

```
CALL "CBL_CHECK_FILE_EXIST"
     USING file-name
           file-details
     RETURNING status-code.
```
# **Interface**

# file-name

Specifies the name of the file to be checked. If no path name is specified, the current directory is assumed. It must be terminated by a space or null character. The maximum size of the file name is 4096.

#### file-size

Specifies the area to store the size of the file.

### file-date

Specifies the area to store the creation date of the file.

#### file-time

Specifies the area to store the creation time of the file.

# **Return code**

The return code is set in the status-code specified in the RETURNING clause.

### status-code

- 0: Successful
- Other than 0: Failure

# <span id="page-28-0"></span>**4.4 CBL\_CHECK\_FILE\_EXIST2**

CBL\_CHECK\_FILE\_EXIST2 checks whether a file exists or not. The difference between the CBL\_CHECK\_FILE\_EXIST routine and this routine is that this routine can support a file name containing a space.

# **Specification**

Parameter data definition

```
01 file-name PIC X(n).
01 file-details.
    02 file-size PIC 9(18) BINARY.
     02 file-date.
         03 days PIC 9(4) BINARY.
         03 months PIC 9(4) BINARY.
         03 years PIC 9(4) BINARY.
    02 file-time.
        03 hours PIC 9(4) BINARY.
         03 minutes PIC 9(4) BINARY.
         03 seconds PIC 9(4) BINARY.
         03 m-secs PIC 9(4) BINARY.
01 status-code PIC S9(4) COMP-5.
```
Calling format

```
CALL "CBL_CHECK_FILE_EXIST2"
      USING file-name
            file-details
      RETURNING status-code.
```
# **Interface**

#### file-name

Specifies the name of the file to be checked. If no path name is specified, the current directory is assumed. The end of the file name is indicated by a null character. The maximum size of the file name is 4096.

#### file-size

Specifies the area to store the size of the file.

## file-date

Specifies the area to store the creation date of the file.

### file-time

Specifies the area to store the creation time of the file.

# **Return code**

The return code is set in the status-code specified in the RETURNING clause.

### status-code

- 0: Successful
- Other than 0: Failure

# **4.5 CBL\_COPY\_FILE**

This routine copies a file.

# <span id="page-29-0"></span>**Specification**

Parameter data definition

```
01 file-name-1 PIC X(n).
01 file-name-2 PIC X(n).
01 status-code PIC S9(4) COMP-5.
```
#### Calling format

```
CALL "CBL_COPY_FILE"
     USING file-name-1
           file-name-2
     RETURNING status-code.
```
### **Interface**

#### file-name-1

Specifies the name of the file to be copied. If no path name is specified, the current directory is assumed. The end of the file the name is indicated by a space or null character. The maximum size of the file name is 4096.

#### file-name-2

Specifies the name of the new file. If no path name is specified, the current directory is assumed. It must be terminated by a space or null character. The maximum size of the file name is 4096.

#### **Return code**

The return code is set in the status-code specified in the RETURNING clause.

status-code

- 0: Successful
- Other than 0: Failure

# **4.6 CBL\_COPY\_FILE2**

CBL\_COPY\_FILE2 copies a file. The difference between the CBL\_COPY\_FILE routine and this routine is that this routine can support a file name containing a space.

# **Specification**

#### Parameter data definition

```
01 file-name-1 PIC X(n).
01 file-name-2 PIC X(n).
01 status-code PIC S9(4) COMP-5.
```
#### Calling format

```
CALL "CBL_COPY_FILE2"
      USING file-name-1
            file-name-2
      RETURNING status-code.
```
# **Interface**

file-name-1

Specifies the name of the file to be copied. It must be terminated by a null character. If no path name is specified, the current directory is assumed. The maximum size of the file name is 4096.

#### <span id="page-30-0"></span>file-name-2

Specifies the name of the new file. If no path name is specified, the current directory is assumed. The end of the file name is indicated by a null character. The maximum size of the file name is 4096.

### **Return code**

The return code is set in the status-code specified in the RETURNING clause.

# **4.7 CBL\_CREATE\_DIR**

This routine creates a directory.

#### **Specification**

Parameter data definition

```
01 path-name PIC X(n).
01 status-code PIC S9(4) COMP-5.
```
Calling format

```
CALL "CBL_CREATE_DIR"
     USING path-name
     RETURNING status-code.
```
#### **Interface**

#### path-name

Specifies a full or partial path name, ending with a space or null character. The maximum size of the path name is 4096.

#### **Return code**

The return code is set in the status-code specified in the RETURNING clause.

#### status-code

- 0: Successful
- Other than 0: Failure

# **4.8 CBL\_CREATE\_DIR2**

CBL\_CREATE\_DIR2 creates a directory. The difference between the CBL\_CREATE\_DIR routine and this routine is that this routine can support a directory name containing a space.

# **Specification**

Parameter data definition

```
01 path-name PIC X(n).
01 status-code PIC S9(4) COMP-5.
```
Calling format

```
CALL "CBL_CREATE_DIR2"
      USING path-name
      RETURNING status-code.
```
### **Interface**

#### path-name

Specifies a full or partial path name, ending with a null character. The maximum size of the path name is 4096.

# <span id="page-31-0"></span>**Return code**

The return code is set in the status-code specified in the RETURNING clause.

status-code

- 0: Successful
- Other than 0: Failure

# **4.9 CBL\_DELETE\_DIR**

This routine deletes a directory.

# **Specification**

### Parameter data definition

```
01 path-name PIC X(n).
01 status-code PIC S9(4) COMP-5.
```
Calling format

```
CALL "CBL_DELETE_DIR"
     USING path-name
     RETURNING status-code.
```
#### **Interface**

#### path-name

Specifies a full or partial path name, ending with a space or null character. The maximum size of the path name is 4096.

#### **Return code**

The return code is set in the status-code specified in the RETURNING clause.

status-code

- 0: Successful
- Other than 0: Failure

# **4.10 CBL\_DELETE\_DIR2**

CBL\_DELETE\_DIR2 deletes a directory. The difference between the CBL\_DELETE\_DIR routine and this routine is that this routine can support a directory name containing a space.

# **Specification**

Parameter data definition

```
01 path-name PIC X(n).
01 status-code PIC S9(4) COMP-5.
```
# Calling format

```
CALL "CBL_DELETE_DIR2"
      USING path-name
      RETURNING status-code.
```
# <span id="page-32-0"></span>path-name

Specifies a full or partial path name, ending with a null character. The maximum size of the path name is 4096.

# **Return code**

The return code is set in the status-code specified in the RETURNING clause.

#### status-code

- 0: Successful
- Other than 0: Failure

# **4.11 CBL\_DELETE\_FILE**

This routine deletes a file.

### **Specification**

Parameter data definition

```
01 file-name PIC X(n).
01 status-code PIC S9(4) COMP-5.
```
#### Calling format

```
CALL "CBL_DELETE_FILE"
     USING file-name
     RETURNING status-code.
```
### **Interface**

### file-name

Specifies a file name, ending with a space or null character. If no path name is specified, the current directory is assumed. The maximum size of the file name is 4096.

# **Return code**

The return code is set in the status-code specified in the RETURNING clause.

#### status-code

- 0: Successful
- Other than 0: Failure

# **4.12 CBL\_DELETE\_FILE2**

CBL\_DELETE\_FILE2 deletes a file. The difference between the CBL\_DELETE\_FILE routine and this routine is that this routine can support a file name containing a space.

# **Specification**

Parameter data definition

```
01 file-name PIC X(n).
01 status-code PIC S9(4) COMP-5.
```

```
Calling format
```

```
CALL "CBL_DELETE_FILE2"
     USING file-name
     RETURNING status-code.
```
file-name

Specifies a file name, ending with a null character. If no path name is specified, the current directory is assumed. The maximum size of the file name is 4096.

### **Return code**

The return code is set in the status-code specified in the RETURNING clause.

status-code

- 0: Successful
- Other than 0: Failure

# **4.13 CBL\_LOCATE\_ FILE**

When the file specification includes an environment variable, this routine returns the name of the file into which the environment variable is expanded. This routine also determines whether a file on another disk is to be used.

# **Specification**

Parameter data definition

```
01 user-file-specification PIC X(n).
01 user-mode PIC 9(4) BINARY.
01 real-file-specification.
  02 buffer-size PIC 9(4) BINARY.
  02 buffer PIC X(n).
01 existence-flag PIC 9(4) BINARY.
01 path-flag PIC 9(4) BINARY.
01 status-code PIC S9(4) COMP-5.
```
Calling format

```
CALL "CBL_LOCATE_FILE"
     USING user-file-specification
           user-mode
           real-file-specification
           existence-flag
           path-flag
     RETURNING status-code.
```
#### **Interface**

user-file-specification

Specifies a user file, ending with a space or null character. Specification contents are as follows:

- When specifying a standard file name:

device-name\file-name.extension

- When specifying an embedded environment variable:

\$environment\file-name.extension

<span id="page-34-0"></span>The maximum size of the file name is 4096.

#### user-mode

Specifies one of the following modes to handle the user-file specification:

- 0: The file is checked to determine whether it exists on another disk. When the user-file specification includes an environment variable, files are searched sequentially along the path specified by the environment variable. If the file is found, the file path name is expanded and set in real-file-specification (to be output by this routine). If the file is not found, the result of expansion using the first path name specified by the environment variable is set in the real-file-specification.
- 1: When the user-file specification includes an environment variable, the file is not searched, but the result of expansion using the first path name is set in the real-file-specification.
- 2: When the user-file specification does not include an environment variable, the file is not searched, but the result of expansion using the next path name is set in the real-file-specification.

#### real-file-specification

Specifies the size of the next buffer in the buffer-size parameter, and the area to store the expanded file path name in the buffer parameter.

#### existence-flag

Specifies the area to store the existence flag. The information to be set is as follows:

- When user-mode is 0:
	- 0: The file is not found.
	- 3: The file is found on another disk.
- When user-mode is other than 0:
	- The routine returns 0.

#### path-flag

Specifies the area to store the path flag. The information to be set is as follows:

- 0: The real-file-specification does not include an expanded environment variable.
- 1: The real-file-specification includes an expanded environment variable.

#### **Return code**

The return code is set in the status-code specified in the RETURNING clause.

#### status-code

- 0: Successful
- 1: Environment variable not found
- 2: Next path not found
- 3: Expanded path name longer than buffer size
- 255: Other error

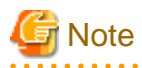

This routine supports the environment variable, which has 1 to 255 bytes of right parts.

. . . . . . . . . . . . . . . . . .

# **4.14 CBL\_LOCATE\_FILE2**

When the file specification includes an environment variable, CBL\_LOCATE\_ FILE2 returns the name of the file into which the environment variable is expanded. CBL\_LOCATE\_ FILE2 also determines whether a file on another disk is to be used. The difference between the CBL\_LOCATE\_FILE routine and this routine is that this routine can support a file name containing a space.

# **Specification**

Parameter data definition

```
01 user-file-specification PIC X(n).
01 user-mode PIC 9(4) BINARY.
01 real-file-specification.
   02 buffer-size PIC 9(4) BINARY.
   02 buffer PIC X(n).
01 existence-flag PIC 9(4) BINARY.
01 path-flag PIC 9(4) BINARY.
01 status-code PIC S9(4) COMP-5.
```
Calling format

```
CALL "CBL_LOCATE_FILE2"
     USING user-file-specification
         user-mode
         real-file-specification
         existence-flag
         path-flag
     RETURNING status-code.
```
#### **Interface**

user-file-specification

Specifies a user file, ending with a null character. Specification contents are as follows. When specifying a standard file name:

device-name\file-name.extension

When specifying an embedded environment variable:

\$environment\file-name.extension

The maximum size of the file name is 4096.

#### user-mode

Specifies one of the following modes to handle the user-file specification.

- 0: The file is checked to determine whether it exists on another disk. When the user-file specification includes an environment variable, files are searched sequentially along the path specified by the environment variable. If the file is found, the file path name is expanded and set in real-file-specification (to be output by this routine). If the file is not found, the result of the expansion using the first path name specified by the environment variable is set in the real-file-specification.
- 1: When the user-file specification includes an environment variable, the file is not searched, but the expansion result using the first path name is set in the real-file-specification.
- 2: When the user-file specification includes an environment variable, the file is not searched, but the expansion result using the next path name is set in the real-file-specification.

#### real-file-specification

Specifies the size of the next buffer in the buffer-size parameter, and the area to store the expanded file path name in the buffer parameter.

#### existence-flag

Specifies the area to store the existence flag. The information to be set is as follows.

- When user-mode is 0:
	- 0: The file is not found.
	- 3: The file is found on another disk.
- When user-mode is other than 0:
	- The routine returns 0.
#### path-flag

Specifies the area to store the path flag. The information to be set is as follows.

- 0: The real-file-specification does not include an expanded environment variable.
- 1: The real-file-specification includes an expanded environment variable.

#### **Return code**

The return code is set in the status-code specified in the RETURNING clause.

#### status-code

- 0: Successful
- 1: Environment variable not found
- 2: Next path not found
- 3: Expanded path name longer than buffer size
- 255: Other error

**Note** 

This routine supports an environment variable, which has between 1 and 255 bytes. When multiple directory paths are specified in a environment variable, specify the environment variable as follows:

```
Set $environment-variable = dir-path1;dir-path2;...
```
### **4.15 CBL\_READ\_DIR**

This routine returns the full path name of the current directory.

#### **Specification**

Parameter data definition

```
01 path-name PIC X(n).
01 path-name-length PIC 9(4) BINARY.
01 status-code PIC S9(4) COMP-5.
```
Calling format

```
CALL "CBL_READ_DIR"
     USING path-name
           path-name-length
     RETURNING status-code.
```
#### **Interface**

path-name

Specifies the area to store the path name.

#### path-name-length

Specifies the size of the area to store the path name. The maximum value is 4096.

#### **Return code**

The return code is set in the status-code specified in the RETURNING clause.

status-code

- 0: Successful
- Other than 0: Failure

### **4.16 CBL\_RENAME\_FILE**

This routine changes the name of a file.

#### **Specification**

Parameter data definition

```
01 old-file-name PIC X(n).
01 new-file-name PIC X(n).
01 status-code PIC S9(4) COMP-5.
```
#### Calling format

```
CALL "CBL_RENAME_FILE"
     USING old-file-name
           new-file-name
     RETURNING status-code.
```
#### **Interface**

old-file-name

Specifies the old name of the file, ending with a space or null character. The maximum size of the file name is 4096.

#### new-file-name

Specifies the new name of the file, ending with a space or null character. The maximum size of the file name is 4096.

#### **Return code**

The return code is set in the status-code specified in the RETURNING clause.

status-code

- 0: Successful
- Other than 0: Failure

### **4.17 CBL\_RENAME\_FILE2**

CBL\_RENAME\_FILE2 changes the name of a file. The difference between the CBL\_RENAME\_FILE routine and this routine is that this routine can support a file name containing a space.

#### **Specification**

Parameter data definition

```
01 old-file-name PIC X(n).
01 new-file-name PIC X(n).
01 status-code PIC S9(4) COMP-5.
```
Calling format

```
CALL "CBL_RENAME_FILE2"
     USING old-file-name
           new-file-name
     RETURNING status-code.
```
#### **Interface**

old-file-name

Specifies the old name of the file, ending with a null character. The maximum size of the file name is 4096.

new-file-name

Specifies the new name of the file, ending with a null character. The maximum size of the file name is 4096.

#### **Return code**

The return code is set in the status-code specified in the RETURNING clause.

status-code

- 0: Successful
- Other than 0: Failure

### **4.18 PC\_FIND\_DRIVES**

This routine returns information about usable disk drives.

#### **Specification**

Parameter data definition

```
01 drive-information: PIC 9(9) BINARY.
```
#### Calling format

```
CALL "PC_FIND_DRIVES"
    USING drive-information.
```
#### **Interface**

drive-information

Specifies the area to store the disk drive information. Bits 0 to 25 correspond to disk drives A: to Z:.

#### **Return code**

None

### **4.19 PC\_READ\_DRIVE**

This routine returns the name of the current drive.

#### **Specification**

Parameter data definition

```
01 drive PIC X.
01 status-code PIC S9(4) COMP-5.
```
Calling format

```
CALL "PC_READ_DRIVE"
     USING drive
     RETURNING status-code.
```
#### **Interface**

drive

Specifies the area to store the drive name. The drive name is returned with capital letters.

#### **Return code**

The return code is set in the status-code specified in the RETURNING clause.

status-code

- 0: Successful
- Other than 0: Failure

### **4.20 PC\_SET\_DRIVE**

This routine changes the current drive to another drive.

#### **Specification**

Parameter data definition

```
01 drive PIC X.
01 status-code PIC S9(4) COMP-5.
```
#### Calling format

```
CALL "PC_SET_DRIVE"
     USING drive
     RETURNING status-code.
```
#### **Interface**

drive

Specifies a uppercase or lowercase drive character.

#### **Return code**

The return code is set in the status-code specified in the RETURNING clause.

#### status-code

- 0: Successful
- Other than 0: Failure

### **4.21 CBL\_DIR\_SCAN\_START**

Creates the file list of the current directory. Returns the file list handle. CBL\_DIR\_SCAN\_READ and CBL\_DIR\_SCAN\_END are called using the obtained file handle. The object file can be filtered using the search character string.

#### **Specification**

Parameter data definition

```
 01 file-handle BINARY-LONG.
 01 file-pattern.
  02 pattern-size PIC 9(4) COMP-5.
  02 pattern-content PIC X(n).
 01 search-attribute PIC 9(4) COMP-5.
01 flags PIC 9(4) COMP-5.
01 status-code BINARY-LONG.
```
#### Calling format

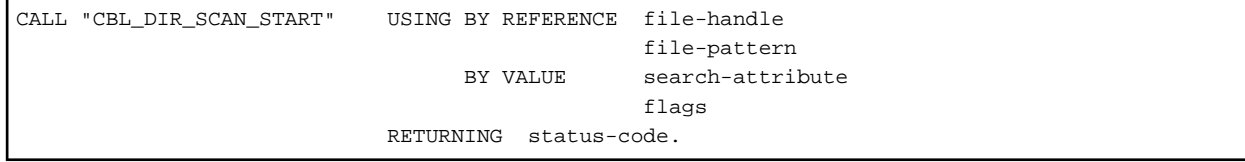

#### **Interface**

#### file-handle

Specifies the area to store the file handle.

If the process fails to create the file list, the value is "-1".

#### file-pattern

Specifies the search character string to create a file list.

In the pattern-size, specify the length of the search character string. When "0" is specified, then the search string length is enabled until the NULL terminator.

In the pattern-content, specify the search character string. When path with folder name is specified, then, in that folder, the file list is created.

#### search-attribute

Specifies list object. The following values can be specified.

- 1: The files in the folder are listed.
- 2: The folder within the folder is listed.
- 3: The file and the folder in the folder are listed

#### flags

Specifies the option of the search character string. The following values can be specified.

- 0: The option is disabled.
- 1: The escape sequence is enabled.
- 2: The wild card is enabled.
- 3: The escape sequence and the wild card are enabled.

When the escape sequence is enabled, the backslash ( $\setminus$ ) is treated as an escape sequence.

When there is one backslash (\) next to any single character, then backslash (\) is ignored. Double backslash (\) is treated as a backslash  $(\rangle)$ .

#### Example:

When the escape sequence is enabled, "a\bc\\d\" is searched as "abc\d".

When the wild card is enabled, you can use the following wild card characters.

- \* : Any string of characters
- ? : Any single character

#### **Return code**

The return code is set in the status-code specified in the RETURNING clause.

- 0: Successful. Return the file list handle.
- 1: Failure. "-1" is returned in the handle of the file list.
- 2: An invalid file list handle was specified.
- 3: There was no file that corresponds to the search condition.
- 127: Other error.

### **4.22 CBL\_DIR\_SCAN\_READ**

Gets the file information from the file list. If there are multiple files in the file list, when this routine is called, the file information is returned in order from the top of the list.

#### **Specification**

Parameter data definition

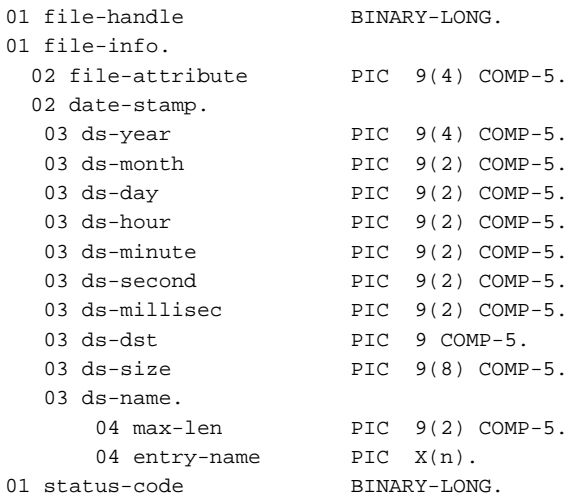

#### Calling format

```
CALL "CBL_DIR_SCAN_READ" USING file-handle
                                 file-info
                          RETURNING status-code.
```
#### **Interface**

#### file-handle

Specify the file handle returned by the CBL\_DIR\_SCAN\_START.

#### file-info

Specify the area which stored the detailed information of the file. Each item is set as follows:

#### file-attribute

The file attributes are set. It is displayed with the sum of the following values:

- 1: File
- 2: Folder
- 8: Readable
- 16: Writable
- 32: Hidden file

#### date-stamp

File last update date and time is set.

```
ds-year
   Current year minus 1900
ds-month
   Current month minus one (January = 0)
ds-dst
   1 : Daylight saving time
   0 : Not daylight saving time
ds-size
   File size (in bytes)
ds-name
   File name and length
```
#### **Return code**

The return code is set in the status-code specified in the RETURNING clause.

#### status-code

- 0: Successful.
- 2: An invalid file list handle was specified.
- 3: There was no file that corresponded to the search condition.
- 127: Other error.

### **4.23 CBL\_DIR\_SCAN\_END**

Closes the file list that was opened by CBL\_DIR\_SCAN\_START, then frees the memory.

#### **Specification**

Parameter data definition

```
01 file-handle BINARY-LONG.
01 status-code BINARY-LONG.
```
#### Calling format

```
CALL "CBL_DIR_SCAN_END" USING file-handle
                        RETURNING status-code.
```
#### **Interface**

#### file-handle

Specify the file handle returned by the CBL\_DIR\_SCAN\_START.

### **Return code**

The return code is set in the status-code specified in the RETURNING clause.

- 0: Successful.
- 2: An invalid file list handle was specified.
- 127: Other error.

# **Chapter 5 Memory Allocation Routines**

### **5.1 CBL\_ALLOC\_MEM**

This routine allocates memory.

#### **Specification**

Parameter data definition

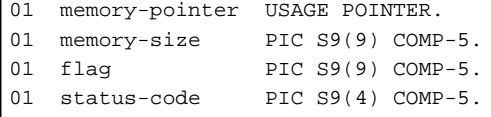

Calling format

```
CALL "CBL_ALLOC_MEM"
     USING memory-pointer
     BY VALUE memory-size
              flag
     RETURNING status-code.
```
#### **Interface**

memory-pointer

Specifies the area to store the pointer for allocated memory.

#### memory-size

Specifies the size of memory to be allocated. The maximum value is 65531.

#### flag

Specifies the attributes of memory in units of bits. Bit information is as follows:

Bit 0

- ON: Memory is shared.
- OFF: Memory is not shared.

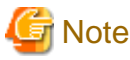

Non-shared memory is not supported.

. . . . . . . . . . . . . . . .

#### Bit 1

- ON: Allocated memory cannot be reallocated.
- OFF: Allocated memory can be reallocated.

#### **Return code**

The return code is set in the status-code specified in the RETURNING clause.

- 0: Successful
- Other than 0: Failure

## **5.2 CBL\_FREE\_MEM2**

This routine releases memory.

#### **Specification**

#### Parameter data definition

01 memory-pointer USAGE POINTER.

#### Calling format

```
CALL "CBL_FREE_MEM2"
     USING memory-pointer
     RETURNING status-code.
```
#### **Interface**

#### memory-pointer

Specifies the pointer returned by CBL\_ALLOC\_MEM.

#### **Return code**

The return code is set in the status-code specified in the RETURNING clause.

- 0: Successful
- Other than 0: Failure

# **Chapter 6 Virtual Heap Routines**

### **6.1 CBL\_OPEN\_VFILE**

This routine opens a map object.

#### **Specification**

Parameter data definition

```
01 heap-ID PIC 9(4) COMP-5.
01 heap-status PIC X(2).
01 status-code PIC S9(4) COMP-5.
```
Calling format

```
CALL "CBL_OPEN_VFILE"
     USING heap-ID
           heap-status
     RETURNING status-code.
```
#### **Interface**

heap-ID

Specifies the area to store the heap-ID.

heap-status

Specifies the area to store heap-status.

#### **Return code**

The return code is set in the status-code specified in the RETURNING clause.

status-code

- 0: Successful
- Other than 0: Failure

### **6.2 CBL\_CLOSE\_VFILE**

This routine closes a map object.

#### **Specification**

Parameter data definition

```
01 heap-ID PIC 9(4) COMP-5.
01 status-code PIC S9(4) COMP-5.
```
Calling format

```
CALL "CBL_CLOSE_VFILE"
    USING BY VALUE heap-ID
    RETURNING status-code.
```
#### **Interface**

heap-ID

Specifies the heap-ID.

#### **Return code**

The return code is set in the status-code specified in the RETURNING clause.

status-code

- 0: Successful
- Other than 0: Failure

### **6.3 CBL\_WRITE\_VFILE**

This routine writes data in a map object.

#### **Specification**

Parameter data definition

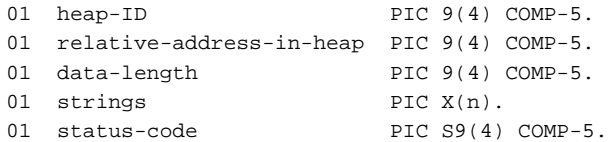

Calling format

```
CALL "CBL_WRITE_VFILE"
    USING BY VALUE heap-ID
           relative-address-in-heap
           data-length
           BY REFERENCE strings
    RETURNING status-code.
```
#### **Interface**

heap-ID

Specifies the heap-ID.

relative-address-in-heap

Specifies the relative address in a heap.

#### data-length

Specifies the length of data to be written.

#### strings

Specifies the string to be written.

#### **Return code**

The return code is set in the status-code specified in the RETURNING clause.

#### status-code

- 0: Successful
- Other than 0: Failure

### **6.4 CBL\_READ\_VFILE**

This routine reads data from a map object.

#### **Specification**

#### Parameter data definition

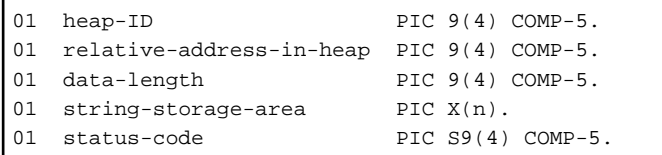

#### Calling format

```
CALL "CBL_READ_VFILE"
    USING BY VALUE heap-ID
          relative-address-in-heap
          data-length
          BY REFERENCE string-storage-area
    RETURNING status-code.
```
#### **Interface**

heap-ID

Specifies the heap-ID.

#### relative-address-in-heap

Specifies the relative address in a heap.

#### data-length

Specifies the length of data to be read.

#### string-storage-area

Specifies the area to store the read string.

#### **Return code**

The return code is set in the status-code specified in the RETURNING clause.

- 0: Successful
- Other than 0: Failure

## **Chapter 7 Operating System Information Routines**

### **7.1 CBL\_GET\_OS\_INFO**

This routine acquires information about the operating system.

#### **Specification**

Parameter data definition

```
01 parameter-block.
   02 parameter-size PIC 9(4) BINARY value 14.
   02 parameter-size PIC 9(4) BINARY.<br>02 operating-system-type PIC 9(4) BINARY.
   02 operating-system-version PIC 9(9) BINARY.<br>02 DBCS-support PIC 9(4) BINARY.
                       PIC 9(4) BINARY.
   02 character-code PIC 9(4) BINARY.
   02 country-ID PIC 9(4) BINARY.
   02 code-page PIC 9(4) BINARY.
   02 processing-type PIC 9(9) BINARY.
01 status-code PIC S9(4) COMP-5.
```
Calling format

```
CALL "CBL_GET_OS_INFO"
    USING parameter-block
    RETURNING status-code.
```
#### **Interface**

#### operating-system-type

Specifies the area to store the type of operating system. The information to be stored is as follows:

- 128=UNIX
- 131=Windows

#### operating-system-version

Specifies the area to store the version of the operating system.

#### DBCS-support

Specifies the area to store DBCS support information. The information to be stored is as follows:

Bit 0

- ON: DBCS validity check is supported.
- OFF: DBCS validity check is not supported.

Bit 1

- ON: Micro Focus PIC N is supported.
- OFF: Micro Focus PIC N is not supported.

This routine always returns OFF to Bit1.

#### character-code

Specifies the area to store character code information. The information to be stored is as follows:

- 0: ASCII
- 1: Shift JIS
- 2: EUC

#### country-ID

Reserved area

#### code-page

Reserved area

#### processing-type

Specifies the area to store processing type information. The information to be stored is as follows:

- 0: Processing is executed as a full-screen session.
- 1: Processing is executed in a compatible box.
- 2: Processing is executed in a graphic character screen emulation window.
- 3: Processing is executed as a true graphical application.
- 4: Processing is executed independently.
- 5: Processing is executed independently in non-interactive mode.

This routine always returns 0.

#### **Return code**

The return code is set in the status-code specified in the RETURNING clause.

- 0: Successful
- Other than 0: Failure

# **Chapter 8 Run-unit Handling Routines**

## **8.1 CBL\_YIELD\_RUN\_UNIT**

This routine cancels the remaining time slice of the run unit.

### **Specification**

Parameter data definition

None

### Calling format

CALL "CBL\_YIELD\_RUN\_UNIT".

#### **Interface**

None

#### **Return code**

None

## **Chapter 9 Text Routines**

### **9.1 CBL\_TOUPPER**

This routine converts the characters of a string into uppercase characters.

#### **Specification**

Parameter data definition

```
01 conv-string PIC X(n).
01 string-length PIC 9(4) COMP-5.
01 status-code PIC S9(4) COMP-5.
```
Calling format

```
CALL "CBL_TOUPPER"
    USING conv-string
      BY VALUE string-length
    RETURNING status-code.
```
#### **Interface**

conv-string

Specifies the string to be converted. After conversion, the converted string is stored in this area.

string-length

Specifies the length of the string to be converted.

#### **Return code**

The return code is set in the status-code specified in the RETURNING clause.

#### status-code

- 0: Successful
- Other than 0: Failure

### **9.2 CBL\_TOLOWER**

This routine converts the characters of a string into lowercase characters.

#### **Specification**

Parameter data definition

```
01 conv-string PIC X(n).
01 string-length PIC 9(4) COMP-5.
01 status-code PIC S9(4) COMP-5.
```
#### Calling format

```
CALL "CBL_TOLOWER"
    USING conv-string
      BY VALUE string-length
    RETURNING status-code.
```
#### **Interface**

conv-string

Specifies the string to be converted. After conversion, the converted string is stored in the same area.

#### string-length

Specifies the length of the string to be converted.

#### **Return code**

The return code is set in the status-code specified in the RETURNING clause.

- 0: Successful
- Other than 0: Failure

## **Chapter 10 Logical Operator Routines**

### **10.1 CBL\_AND**

This routine ANDs two items of data.

#### **Specification**

Parameter data definition

```
01 data-name-1 (Arbitrary item of data.)
01 data-name-2 (Arbitrary item of data.)
01 data-length PIC S9(9) COMP-5.
01 status-code PIC S9(4) COMP-5.
```
Calling format

```
CALL "CBL_AND"
    USING data-name-1
          data-name-2
     BY VALUE data-length
     RETURNING status-code.
```
#### **Interface**

#### data-name-1

Specifies an item of data to be ANDed.

#### data-name-2

Specifies the other item of data to be ANDed. The result is stored in this area.

#### data-length

Specifies the length of data-name-1 and data-name-2.

#### **Return code**

The return code is set in the status-code specified in the RETURNING clause.

status-code

- 0: Successful
- Other than 0: Failure

### **10.2 CBL\_EQ**

This routine obtains logical equivalence of two items of data.

#### **Specification**

Parameter data definition

```
01 data-name-1 (Arbitrary item of data.)
01 data-name-2 (Arbitrary item of data.)
01 data-length PIC 9(9) COMP-5.
01 status-code PIC S9(4) COMP-5.
```
Calling format

```
CALL "CBL_EQ"
     USING data-name-1
```

```
 data-name-2
 BY VALUE data-length
 RETURNING status-code.
```
#### **Interface**

#### data-name-1

Specifies an item of data to obtain logical equivalence.

#### data-name-2

Specifies the other item of data to obtain logical equivalence. The result is stored in this area.

#### data-length

Specifies the length of data-name-1 and data-name-2.

#### **Return code**

The return code is set in the status-code specified in the RETURNING clause.

#### status-code

- 0: Successful
- Other than 0: Failure

### **10.3 CBL\_IMP**

This routine obtains logical implication of two items of data.

#### **Specification**

Parameter data definition

```
01 data-name-1 (Arbitrary item of data.)
01 data-name-2 (Arbitrary item of data.)
01 data-length PIC 9(9) COMP-5.
01 status-code PIC S9(4) COMP-5.
```
#### Calling format

```
CALL "CBL_IMP"
     USING data-name-1
           data-name-2
     BY VALUE data-length
     RETURNING status-code.
```
#### **Interface**

#### data-name-1

Specifies an item of data to obtain logical implication.

#### data-name-2

Specifies the other item of data to obtain logical implication. The result is stored in this area.

#### data-length

Specifies the length of data-name-1 and data-name-2.

#### **Return code**

The return code is set in the status-code specified in the RETURNING clause.

status-code

- 0: Successful
- Other than 0: Failure

### **10.4 CBL\_NOT**

This routine obtains the logical negation of an item of data.

#### **Specification**

Parameter data definition

```
01 data-name-1 (Arbitrary item of data.)
01 data-length PIC 9(9) COMP-5.
01 status-code PIC S9(4) COMP-5.
```
Calling format

```
CALL "CBL_NOT"
     USING data-name-1
       BY VALUE data-length
     RETURNING status-code.
```
#### **Interface**

data-name-1

Specifies an item of data to obtain logical negation. The result is stored in this area.

#### data-length

Specifies the length of data-name-1.

#### **Return code**

The return code is set in the status-code specified in the RETURNING clause.

status-code

- 0: Successful
- Other than 0: Failure

### **10.5 CBL\_OR**

This routine ORs two items of data.

#### **Specification**

Parameter data definition

```
01 data-name-1 (Arbitrary item of data.)
01 data-name-2 (Arbitrary item of data.)
01 data-length PIC 9(9) COMP-5.
01 status-code PIC S9(4) COMP-5.
```
Calling format

```
CALL "CBL_OR"
    USING data-name-1
           data-name-2
       BY VALUE data-length
     RETURNING status-code.
```
#### **Interface**

```
data-name-1
```
Specifies an item of data to be ORed.

#### data-name-2

Specifies the other item of data to be ORed. The result is stored in this area.

#### data-length

Specifies the length of data-name-1 and data-name-2.

#### **Return code**

The return code is set in the status-code specified in the RETURNING clause.

status-code

- 0: Successful
- Other than 0: Failure

### **10.6 CBL\_XOR**

This routine XORs two items of data.

#### **Specification**

Parameter data definition

```
01 data-name-1 (Arbitrary item of data.)
01 data-name-2 (Arbitrary item of data.)
01 data-length PIC 9(9) COMP-5.
01 status-code PIC S9(4) COMP-5.
```
Calling format

```
CALL "CBL_XOR"
     USING data-name-1
           data-name-2
       BY VALUE data-length
     RETURNING status-code.
```
#### **Interface**

data-name-1

Specifies an item of data to be XORed.

#### data-name-2

Specifies the other item of data to be XORed. The result is stored in this area.

#### data-length

Specifies the length of data-name-1 and data-name-2.

#### **Return code**

The return code is set in the status-code specified in the RETURNING clause.

- 0: Successful
- Other than 0: Failure

## **Chapter 11 Screen Routines**

### **11.1 CBL\_GET\_CSR\_POS**

This routine returns the numeric values indicating the current line and column positions of the cursor. The top-left corner of the screen is assumed to be the origin (where the line and column numbers are 0).

#### **Specification**

Parameter data definition

```
01 text-cursor-position.
  02 line-position PIC 9(4) BINARY.
  02 column-position PIC 9(4) BINARY.
01 status-code PIC S9(4) COMP-5
```
Calling format

```
CALL "CBL_GET_CSR_POS"
    USING text-cursor-position
     RETURNING status-code.
```
#### **Interface**

line-position

Specifies the area to store the line position of the text cursor.

column-position

Specifies the area to store the column position of the text cursor.

#### **Return code**

The return code is set in the status-code specified in the RETURNING clause.

status-code

- 0: Successful
- Other than 0: Failure

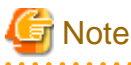

Note the following points when using CBL\_GET\_CSR\_POS:

If the text cursor is not found on the screen, 255 is set in the line and column parameters.

If the specified cursor position exceeds the size of the screen, this routine will fail.

## **11.2 CBL\_SET\_CSR\_POS**

This routine moves the cursor to the specified position. The cursor position is specified by line and column numbers. The top-left corner of the screen is assumed to be the origin (where line and column numbers are 0).

#### **Specification**

Parameter data definition

```
01 text-cursor-position.
  02 line-position PIC 9(4) BINARY.
```

```
02 column-position PIC 9(4) BINARY.
01 status-code PIC S9(4) COMP-5.
```
#### Calling format

```
CALL "CBL_SET_CSR_POS"
    USING text-cursor-position
    RETURNING status-code.
```
#### **Interface**

#### line-position

Specifies a new line position of the text cursor to be moved.

#### column-position

Specifies a new column position of the text cursor to be moved.

#### **Return code**

The return code is set in the status-code specified in the RETURNING clause.

#### status-code

- 0: Successful
- Other than 0: Failure

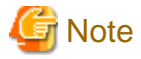

Note the following point when using CBL\_SET\_CSR\_POS:

To delete the text cursor from the screen, specify 255 in the line and column parameters.

#### . . . . . . . . . . . . . . . . . . . . . . . . . . . . . . . . . . . . . . . . . . . . . . . .

### **11.3 CBL\_SET\_CSR\_SHAPE**

This routine changes the size of the text cursor.

#### **Specification**

#### Parameter data definition

```
01 start-position PIC 9(4) BINARY.
01 end-position PIC 9(4) BINARY.
01 status-code PIC S9(4) COMP-5.
```
#### Calling format

```
CALL "CBL_SET_CSR_POS"
     USING start-position
           end-position
     RETURNING status-code.
```
#### **Interface**

#### start-position

Specifies the start position using a numeric value from 0 to 11.

#### end-position

Specifies the end position using a numeric value from 0 to 11.

#### **Return code**

The return code is set in the status-code specified in the RETURNING clause.

status-code

- 0: Successful
- Other than 0: Failure

### **11.4 CBL\_CREATE\_SCR**

This routine creates a screen.

#### **Specification**

Parameter data definition

01 status-code PIC S9(4) COMP-5.

#### Calling format

```
CALL "CBL_CREATE_SCR"
     RETURNING status-code.
```
#### **Interface**

None

#### **Return code**

The return code is set in the status-code specified in the RETURNING clause.

#### status-code

- 0: Successful
- Other than 0: Failure

### **11.5 CBL\_WRITE\_SCR\_TTY\_CHAR**

This routine writes a character at the current cursor position on the screen.

#### **Specification**

#### Parameter data definition

```
01 w-character PIC X(1).
01 status-code PIC S9(4) COMP-5.
```
#### Calling format

```
CALL "CBL_WRITE_SCR_TTY_CHAR"
    USING w-character
    RETURNING status-code.
```
#### **Interface**

#### w-character

Specifies the character to be written on the screen.

#### **Return code**

The return code is set in the status-code specified in the RETURNING clause.

status-code

- 0: Successful
- Other than 0: Failure

### **11.6 CBL\_WRITE\_SCR\_TTY**

This routine writes a string at the current cursor position on the screen.

#### **Specification**

Parameter data definition

```
01 string-storage-area PIC X(n).
01 string-length PIC 9(4) BINARY.
01 status-code PIC S9(4) COMP-5.
```
#### Calling format

```
CALL "CBL_WRITE_SCR_TTY"
    USING string-storage-area
           string-length
    RETURNING status-code.
```
#### **Interface**

string-storage-area

Specifies the string to be written on the screen.

#### string-length

Specifies the length of the string to be written on the screen.

#### **Return code**

The return code is set in the status-code specified in the RETURNING clause.

#### status-code

- 0: Successful
- Other than 0: Failure

### **11.7 CBL\_CLEAR\_SCR**

This routine clears the screen by using a specified character with the specified attribute.

#### **Specification**

Parameter data definition

```
01 c-character PIC X(1).
01 attribute PIC 1(8) BIT.
01 status-code PIC S9(4) COMP-5.
```
#### Calling format

```
CALL "CBL_CLEAR_SCR"
     USING c-character
          attribute
     RETURNING status-code.
```
#### **Interface**

#### c-character

Specifies the character to clear the screen.

#### attribute

Specifies the attribute of the character used to clear the screen.

See ["11.14 CBL\\_WRITE\\_SCR\\_ATTRS"](#page-66-0) for information about attributes.

#### **Return code**

The return code is set in the status-code specified in the RETURNING clause.

#### status-code

- 0: Successful
- Other than 0: Failure

### **11.8 CBL\_GET\_SCR\_SIZE**

This routine obtains the logical screen size of the currently displayed window to be used for a screen operation function.

#### **Specification**

#### Parameter data definition

```
01 number-of-window-lines PIC 9(4) BINARY.
01 number-of-window-columns PIC 9(4) BINARY.
01 status-code PIC S9(4) COMP-5.
```
#### Calling format

```
CALL "CBL_GET_SCR_SIZE"
    USING number-of-window-lines
           number-of-window-columns 
    RETURNING status-code.
```
#### **Interface**

number-of-window-lines

Specifies the area used to set the number of window lines.

number-of-window-columns

Specifies the area to set the number of window columns.

#### **Return code**

The return code is set in the status-code specified in the RETURNING clause.

#### status-code

- 0: Successful
- Other than 0: Failure

### **11.9 CBL\_GET\_SCR\_GRAPHICS**

This routine returns a one-byte or two-byte code to display a graphic character.

#### **Specification**

#### Parameter data definition

```
01 graphic-parameters.
  02 graphic-flag PIC 9(4) BINARY.
   02 graphic-buffer-size PIC 9(4) BINARY.
   02 graphic-buffer OCCURS 15.
      03 high-order-byte PIC X. 
     03 low-order-byte PIC X.
01 status-code: PIC S9(4) COMP-5.
```
Calling format

```
CALL "CBL_GET_SCR_GRAPHICS"
    USING graphic-parameters
     RETURNING status-code.
```
#### **Interface**

#### graphic-flag

Specifies the graphic character code as follows:

- 0: The graphic character code suited to the screen is returned. (When one-byte code is valid, one-byte code is set in the graphic buffer. If one-byte code is invalid, two-byte code is set in the graphic buffer.)
- 1: One-byte code is returned.
- 2: Two-byte code is returned.

#### graphic-buffer-size

Specifies the size of the graphic buffer to be used for output. To obtain all graphic characters, 30 must be specified.

graphic-buffer

Specifies the area used to set the graphic code. When a one-byte graphic character code is obtained, a low value is set in the high-order byte and the graphic character code is set in the low-order byte. When a two-byte graphic character code is obtained, the graphic character code is set in the high-order and low-order bytes.

If no valid graphic character code is found, a low value is set in both the high-order and low-order bytes.

Examples of graphic characters are include the up arrow, down arrow, right arrow, left arrow, black up pointing triangle, black down pointing triangle, check, restoration, down zigzag arrow, scroll, black square, black diamond, closing angle bracket, opening angle bracket, and BTAB graphics.

#### **Return code**

The return code is set in the status-code specified in the RETURNING clause.

status-code

- 0: Successful
- 1: Requested graphic character code partially invalid
- 2: Reserved
- 3: Failure

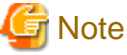

The graphic character gotten by this routine displays using Terminal Fonts.

There are graphic characters, which are not able to get, causing different operating system or locale of operating system.

On the operating system, which supports DBCS, one byte graphic character may not be gotten without Japan.

- 56 -

### **11.10 CBL\_GET\_SCR\_LINE\_DRAW**

This routine returns a table drawn by using ruled-line characters consisting of a combination of no lines, single thick lines, double lines, and extended lines (thick lines), or returns a specified ruled-line character.

#### **Specification**

Parameter data definition

#### For function-code 0

```
01 function-code PIC 9(4) BINARY.
01 line-drawing-table.
  02 line-drawing-code PIC 1(8) BIT.
   02 DBCS-line-drawing-character PIC X occurs 256 times.
01 status-code PIC S9(4) COMP-5.
```
#### For function-code 1

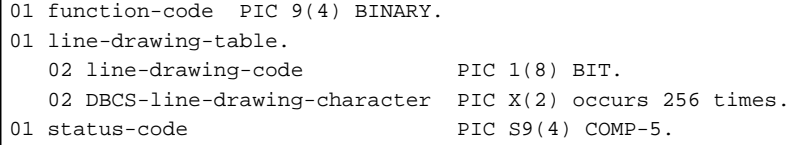

#### For function-code 2

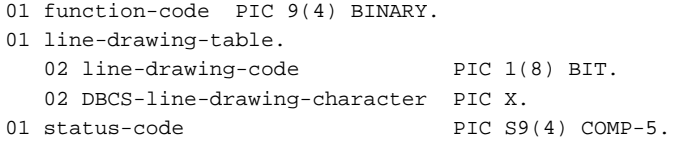

#### For function-code 3

```
01 function-code PIC 9(4) BINARY.
01 line-drawing-table.
  02 line-drawing-code PIC 1(8) BIT.
  02 DBCS-line-drawing-character PIC X(2).
01 status-code PIC S9(4) COMP-5.
```
#### Calling format

```
CALL "CBL_GET_SCR_LINE_DRAW"
     USING function-code
            line-drawing-table
     RETURNING status-code.
```
#### **Interface**

#### function-code

Specifies the function code as follows:

- 0: One-byte line-drawing table is returned.
- 1: Two-byte line-drawing table is returned.
- 2: One-byte line-drawing code is returned.
- 3: Two-byte line-drawing code is returned.

#### line-drawing-code

Specifies the line drawing code. (This parameter is valid only when function-code is 2 or 3.)

This parameter also indicates the line type that cannot be returned as follows:

- Bit 0: Single thick line
- Bit 1: Double line
- Bit 2: Extended line
- Bits 3 to 7: Reserved

#### DBCS-line-drawing-character

Specifies the area to set the line-drawing character to be set as follows:

- For function-code 0: One-byte line-drawing table
- For function-code 1: Two-byte line-drawing table
- For function-code 2: One-byte line-drawing code
- For function-code 3: Two-byte line-drawing code

#### **Return code**

The return code is set in the status-code specified in the RETURNING clause.

#### status-code

- 0: Successful
- Other than 0: Failure

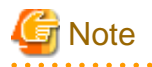

The graphic character gotten by this routine displays using Terminal Fonts.

There are graphic characters, which are not able to get, causing different operating system or locale of operating system.

On the operating system, which supports DBCS, one byte graphic character may not be gotten without Japan.

### **11.11 CBL\_ALARM\_SOUND**

This routine generates an alarm sound.

#### **Specification**

Parameter data definition

None

Calling format

CALL "CBL\_ALARM\_SOUND".

#### **Interface**

None

#### **Return code**

None

### **11.12 CBL\_BELL\_SOUND**

This routine generates an inquiry sound.

#### **Specification**

Parameter data definition

None

Calling format

CALL "CBL\_BELL\_SOUND".

#### **Interface**

None

#### **Return code**

None

### **11.13 CBL\_GET\_VGA\_MODE**

This routine returns a screen type.

#### **Specification**

Parameter data definition

01 screen-type PIC 1(8) BIT.

#### Calling format

```
CALL "CBL_GET_VGA_MODE"
     USING screen-type.
```
#### **Interface**

#### screen-type

Specifies the area used to store the screen type as follows:

- Bit 0: Monochrome screen
- Bit 1: Reserved
- Bit 2: Reserved
- Bit 3: EGA-type screen
- Bit 4: VGA-type screen
- Bit 5: Reserved
- Bit 6: Reserved
- Bit 7: Reserved

#### **Return code**

None

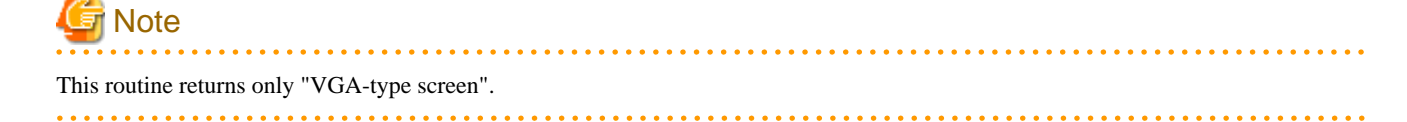

### <span id="page-66-0"></span>**11.14 CBL\_WRITE\_SCR\_ATTRS**

This routine writes a string of attributes at the specified position on the screen.

#### **Specification**

#### Parameter data definition

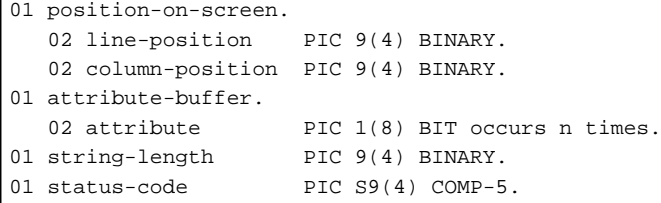

Calling format

```
CALL "CBL_WRITE_SCR_ATTRS"
USING position-on-screen
      attribute-buffer
      string-length
RETURNING status-code.
```
#### **Interface**

#### line-position

Specifies a line by using a numeric value with the upper-most line assumed to be the origin (0).

#### column-position

Specifies a column by using a numeric value with the left-most column assumed to be the origin (0).

#### attribute-buffer

Specifies the attributes to be displayed.

Attributes are as follows.

- B"10000000"OVERLINE
- B"01000000"REVERSE-VIDEO
- B"00100000"GRID
- B"00010000"UNDERLINE
- B"00001000"HIGHLIGHT
- B"00000100"FOREGROUND-COLOR(RED)
- B"00000010"FOREGROUND-COLOR(GREEN)
- B"00000001"FOREGROUND-COLOR(BLUE)

For UNIX systems:

- B"10000000"Reserved
- B"01000000"Reserved
- B"00100000"Reserved
- B"00010000"Reserved
- B"00001000"BLANK
- B"00000100"REVERSE-VIDEO
- B"00000010"UNDERLINE

#### - B"00000001"HIGHLIGHT

#### string-length

Specifies the length of the string to be displayed.

#### **Return code**

The return code is set in the status-code specified in the RETURNING clause.

#### status-code

- 0: Successful
- Other than 0: Failure

## **11.15 CBL\_WRITE\_SCR\_CHARS**

This routine writes a string at the specified position on the screen.

#### **Specification**

Parameter data definition

```
01 position-on-screen.
 02 line-position PIC 9(4) BINARY.
 02 column-position PIC 9(4) BINARY.
01 string-buffer PIC X(n).
01 string-length PIC 9(4) BINARY.
01 status-code PIC S9(4) COMP-5.
```
#### Calling format

```
CALL "CBL_WRITE_SCR_CHARS"
     USING position-on-screen
           string-buffer
           string-length
     RETURNING status-code.
```
#### **Interface**

line-position

Specifies a line by using a numeric value with the upper-most line assumed to be the origin (0).

#### column-position

Specifies a column by using a numeric value with the left-most column assumed to be the origin (0).

#### string-buffer

Specifies the string to be written on the screen.

#### string-length

Specifies the length of the string to be written.

#### **Return code**

The return code is set in the status-code specified in the RETURNING clause.

- 0: Successful
- Other than 0: Failure

### **11.16 CBL\_WRITE\_SCR\_CHARS\_ATTR**

This routine writes a string at the specified position on the screen and sets the same attribute for all characters of the string.

#### **Specification**

#### Parameter data definition

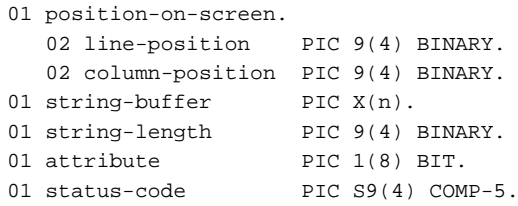

Calling format

```
CALL "CBL_WRITE_SCR_CHARS_ATTR"
     USING position-on-screen
           string-buffer
           string-length
           attribute
     RETURNING status-code.
```
#### **Interface**

#### line-position

Specifies a line by using a numeric value with the upper-most line assumed to be the origin (0).

#### column-position

Specifies a column by using a numeric value with the left-most column assumed to be the origin (0).

#### string-buffer

Specifies the string to be written on the screen.

#### string-length

Specifies the length of the string to be written.

#### attribute

Specifies the attribute to be set for the string to be written.

See ["11.14 CBL\\_WRITE\\_SCR\\_ATTRS"](#page-66-0) about attributes.

#### **Return code**

The return code is set in the status-code specified in the RETURNING clause.

#### status-code

- 0: Successful
- Other than 0: Failure

## **11.17 CBL\_WRITE\_SCR\_CHATTRS**

This routine writes a string and the attribute of each character of the string at the specified position on the screen.

#### **Specification**

Parameter data definition

```
01 position-on-screen.
  02 line-position PIC 9(4) BINARY.
   02 column-position PIC 9(4) BINARY.
01 character-buffer PIC X(n).
01 attribute-buffer. 
02 attribute PIC 1(8) BIT occurs n times.
01 string-length PIC 9(4) BINARY.
01 status-code PIC S9(4) COMP-5.
```
#### Calling format

```
CALL "CBL_WRITE_SCR_CHATTRS"
    USING position-on-screen
           string-buffer
          attribute-buffer
          string-length
     RETURNING status-code.
```
#### **Interface**

#### line-position

Specifies a line by using a numeric value with the upper-most line assumed to be the origin (0).

#### column-position

Specifies a column by using a numeric value with the left-most column assumed to be the origin (0).

#### character-buffer

Specifies the string to be written on the screen.

#### attribute-buffer

Specifies the attribute to be set for the string to be written on the screen. See "[11.14 CBL\\_WRITE\\_SCR\\_ATTRS](#page-66-0)" about attributes.

#### string-length

Specifies the length of the string to be written.

#### **Return code**

The return code is set in the status-code specified in the RETURNING clause.

status-code

- 0: Successful
- Other than 0: Failure

### **11.18 CBL\_WRITE\_SCR\_N\_ATTR**

This routine sets a specified number of specified attributes from the specified position on the screen.

#### **Specification**

Parameter data definition

```
01 position-on-screen.
 02 line-position PIC 9(4) BINARY.
 02 column-position PIC 9(4) BINARY.
01 attribute PIC 1(8) BIT.
01 number-of-attributes PIC 9(4) BINARY.
01 status-code PIC S9(4) COMP-5.
```

```
Calling format
```

```
CALL "CBL_WRITE_SCR_N_ATTR"
     USING position-on-screen
           attribute 
           number-of-attributes
     RETURNING status-code.
```
#### **Interface**

line-position

Specifies a line by using a numeric value with the upper-most line assumed to be the origin (0).

column-position

Specifies a column by using a numeric value with the left-most column assumed to be the origin (0).

attribute

Specifies the attribute to be written on the screen. See "[11.14 CBL\\_WRITE\\_SCR\\_ATTRS](#page-66-0)" about attributes.

number-of-attributes

Specifies the number of attributes to be set on the screen.

#### **Return code**

The return code is set in the status-code specified in the RETURNING clause.

status-code

- 0: Successful
- Other than 0: Failure

### **11.19 CBL\_WRITE\_SCR\_N\_CHAR**

This routine sets a specified number of specified characters from the specified position on the screen.

#### **Specification**

Parameter data definition

```
01 position-on-screen.
 02 line-position PIC 9(4) BINARY.
 02 column-position PIC 9(4) BINARY.
01 character PIC X.
01 number-of-characters PIC 9(4) BINARY.
01 status-code PIC S9(4) COMP-5.
```
Calling format

```
CALL "CBL_WRITE_SCR_N_CHAR"
     USING position-on-screen
           character
           number-of-characters 
     RETURNING status-code.
```
#### **Interface**

line-position

Specifies a line by using a numeric value with the upper-most line assumed to be the origin (0).

column-position

Specifies a column by using a numeric value with the left-most column assumed to be the origin (0).

#### character

Specifies the character to be written on the screen.

#### number-of-characters

Specifies the number of characters to be set on the screen.

#### **Return code**

The return code is set in the status-code specified in the RETURNING clause.

#### status-code

- 0: Successful
- Other than 0: Failure

### **11.20 CBL\_WRITE\_SCR\_N\_CHATTR**

This routine sets a specified number of specified characters having specified attributes from the specified position on the screen.

#### **Specification**

Parameter data definition

```
01 position-on-screen.
 02 line-position PIC 9(4) BINARY.
 02 column-position PIC 9(4) BINARY.
01 w-character PIC X.
01 w-character PIC x.<br>01 attribute PIC 1(8) BIT.
01 number-of-characters PIC 9(4) BINARY.
01 status-code PIC S9(4) COMP-5.
```
#### Calling format

```
CALL "CBL_WRITE_SCR_N_CHATTR"
    USING position-on-screen
           w-character
           attribute
           number-of-characters
    RETURNING status-code.
```
#### **Interface**

#### line-position

Specifies a line by using a numeric value with the upper-most line assumed to be the origin (0).

#### column-position

Specifies a column by using a numeric value with the left-most column assumed to be the origin (0).

#### w-character

Specifies the character to be written on the screen.

#### attribute

Specifies the attribute to be set for the character to be written on the screen. See ["11.14 CBL\\_WRITE\\_SCR\\_ATTRS"](#page-66-0) about attributes.

#### number-of-characters

Specifies the number of characters and attributes to be written on the screen.

#### **Return code**

The return code is set in the status-code specified in the RETURNING clause.
status-code

- 0: Successful
- Other than 0: Failure

# **11.21 CBL\_READ\_SCR\_ATTRS**

This routine acquires the attributes of the specified length of a string beginning at the specified position on the screen.

## **Specification**

Parameter data definition

```
01 position-on-screen.
  02 line-position PIC 9(4) BINARY.
  02 column-position PIC 9(4) BINARY.
01 attribute-buffer. 
  02 attribute PIC 1(8) BIT occurs n times.
01 string-length PIC 9(4) BINARY.
01 status-code PIC S9(4) COMP-5.
```
Calling format

```
CALL "CBL_READ_SCR_ATTRS"
    USING position-on-screen
           attribute-buffer
           string-length
    RETURNING status-code.
```
#### **Interface**

line-position

Specifies a line by using a numeric value with the upper-most line assumed to be the origin (0).

#### column-position

Specifies a column by using a numeric value with the left-most column assumed to be the origin (0).

## attribute-buffer

Specifies the area used to store the attributes to be acquired. See ["11.14 CBL\\_WRITE\\_SCR\\_ATTRS"](#page-66-0) about attributes.

#### string-length

Specifies the length of the string of which attributes are to be acquired.

### **Return code**

The return code is set in the status-code specified in the RETURNING clause.

status-code

- 0: Successful
- Other than 0: Failure

# **11.22 CBL\_READ\_SCR\_CHARS**

This routine acquires the specified length of a string beginning at the specified position on the screen.

## **Specification**

### Parameter data definition

```
01 position-on-screen.
 02 line-position PIC 9(4) BINARY.
 02 column-position PIC 9(4) BINARY.
01 character-buffer PIC X(n).
01 string-length PIC 9(4) BINARY.
01 status-code PIC S9(4) COMP-5.
```
Calling format

```
CALL "CBL_READ_SCR_CHARS"
    USING position-on-screen
           character-buffer
           string-length
    RETURNING status-code.
```
## **Interface**

#### line-position

Specifies a line by using a numeric value with the upper-most line assumed to be the origin (0).

#### column-position

Specifies a column by using a numeric value with the left-most column assumed to be the origin (0).

## character-buffer

Specifies the area used to store the string to be acquired.

#### string-length

Specifies the length of the string to be acquired.

## **Return code**

The return code is set in the status-code specified in the RETURNING clause.

#### status-code

- 0: Successful
- Other than 0: Failure

## **11.23 CBL\_READ\_SCR\_CHATTRS**

This routine acquires the specified length of a string (beginning at the specified position on the screen) and the attributes of the string characters.

## **Specification**

Parameter data definition

```
01 position-on-screen.
 02 line-position PIC 9(4) BINARY.
02 column-position PIC 9(4) BINARY.
01 character-buffer PIC X(n).
01 attribute-buffer. 
02 attribute PIC 1(8) BIT occurs n times.
01 string-length PIC 9(4) BINARY.
01 status-code PIC S9(4) COMP-5.
```
#### Calling format

```
CALL "CBL_READ_SCR_CHATTRS"
     USING position-on-screen
           character-buffer
           attribute-buffer
           string-length
     RETURNING status-code.
```
## **Interface**

## line-position

Specifies a line by using a numeric value with the upper-most line assumed to be the origin (0).

#### column-position

Specifies a column by using a numeric value with the left-most column assumed to be the origin (0).

#### character-buffer

Specifies the area used to store the string to be acquired.

## attribute-buffer

Specifies the area used to store the attributes to be acquired. See ["11.14 CBL\\_WRITE\\_SCR\\_ATTRS](#page-66-0)" for information about attributes.

#### string-length

Specifies the length of the string to be acquired.

### **Return code**

The return code is set in the status-code specified in the RETURNING clause.

status-code

- 0: Successful
- Other than 0: Failure

# **11.24 CBL\_SWAP\_SCR\_CHATTRS**

This routine replaces the specified length of a string (beginning at the specified position on the screen) and its character attributes with a new string and attributes.

## **Specification**

Parameter data definition

```
01 position-on-screen.
  02 line-position PIC 9(4) BINARY.
   02 column-position PIC 9(4) BINARY.
01 character-buffer PIC X(n).
01 attribute-buffer. 
02 attribute PIC 1(8) BIT occurs n times.
01 string-length PIC 9(4) BINARY.
01 status-code PIC S9(4) COMP-5.
```
Calling format

```
CALL "CBL_SWAP_SCR_CHATTRS"
     USING position-on-screen
           character-buffer
           attribute-buffer
           string-length
     RETURNING status-code.
```
### line-position

Specifies a line by using a numeric value with the upper-most line assumed to be the origin (0).

## column-position

Specifies a column by using a numeric value with the left-most column assumed to be the origin (0).

## character-buffer

Specifies the string to be replaced. This parameter sets the replaced string.

## attribute-buffer

Specifies the attributes to be replaced. This parameter sets the replaced attributes. See ["11.14 CBL\\_WRITE\\_SCR\\_ATTRS](#page-66-0)" about attributes.

#### string-length

Specifies the length of the string to be replaced.

## **Return code**

The return code is set in the status-code specified in the RETURNING clause.

#### status-code

- 0: Successful
- Other than 0: Failure

# **11.25 CBL\_SET\_SCR\_TERMKEY**

This routine changes active/inactive information of Termination Key that can be acquired in the CRT STATUS clause.

## **Specification**

Parameter data definition

```
01 crt-status-key-1 PIC X.
01 start-crt-status-key-2 PIC X(3).
01 end-crt-status-key-2 PIC X(3).
01 flag PIC X.
01 status-code PIC S9(4) COMP-5.
```
Calling format

```
CALL "CBL_SET_SCR_TERMKEY"
     USING crt-status-key-1
           start-crt-status-key-2
           end-crt-status-key-2
           flag
     RETURNING status-code.
```
## **Interface**

crt-status-key-1

crt-status-key-1 is the first status of a termination key set to activated or deactivated.

- "1": crt-status-key-1 is "1".
- "2": crt-status-key-1 is "2".

#### start-crt-status-key-2

The beginning value of crt-status-key-2 of the termination key that sets activated/deactivated is specified by a number from "000" to "999".

#### end-crt-status-key-2

The end value of crt-status-key-2 of termination key which sets activated/deactivated is specified by a number from "000" to "999". If the value of specified crt-status-key-2 is one, the same value as the beginning value and the end value is set.

#### flag

Whether specified termination key is activated or it is deactivated is specified.

- "0": Deactivated is assumed.
- "1": Activated is assumed.

#### **Return code**

The return code is set in the status-code specified in the RETURNING clause.

status-code

- 0: Successful
- Other than 0: Failure

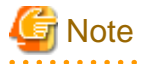

When this routine executes, it is necessary to specify execution environment information @CBR\_SCR\_KEYDEFFILE beforehand.

<u>. . . . . . . . . . . . .</u>

# **11.26 CBL\_SET\_SCR\_KEYFILE**

The environment of termination Key is set again according to information of the specified key definition file.

#### **Specification**

Parameter data definition

```
01 key-definition-file-name PIC X(n).
01 file-name-length PIC 9(9) BINARY.
01 status-code PIC S9(4) COMP-5.
```
Calling format

```
CALL "CBL_SET_SCR_KEYFILE"
    USING key-definition-file-name
           file-name-length
    RETURNING status-code.
```
## **Interface**

key-definition-file-name

The key definition file name is set.

### file-name-length

Specifies the length of the key definition file name.

### **Return code**

The return code is set in the status-code specified in the RETURNING clause.

status-code

- 0: Successful
- Other than 0: Failure

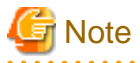

When this routine executes, it is necessary to specify execution environment information @CBR\_SCR\_KEYDEFFILE beforehand.

**11.27 CBL\_READ\_SCR\_KEY**

The key input is waited, and if the acquired key is a character key, the character is returned. If the key is a key which can be acquired in the CRT STATUS clause, crt-status-key-1 and crt-status-key-2 of the key are returned.

## **Specification**

#### Parameter data definition

```
01 key-type PIC X.
01 key-code PIC X(2).
01 status-code PIC S9(4) COMP-5.
```
#### Calling format

```
CALL "CBL_READ_SCR_KEY"
     USING key-type
           key-code
     RETURNING status-code.
```
## **Interface**

key-type

The type of the input key is set.

- "1": The input key is activated key, and crt-status-key-1 is "1".
- "2": The input key is activated key, and crt-status-key-1 is "2".
- "3": The input key is character key(1 byte).
- "4": The input key is character key(2 bytes).
- "9": The input key is deactivated key.

#### key-code

Detailed information of the input key is set. As for the content of  $X(4)$ , the reference method is different according to the key-type as follows.

- key-type is "1" or "2"

crt-status-key-2 is set on STSCODE.

01 STSKEY2.

02 STSCODE PIC 9(4) BINARY.

- key-type is "3"

The input character is set on SBCSCODE.

01 SBCSKEY.

02 FILLER PIC X.

02 SBCSCODE PIC X.

- key-type is "4"

The input 2-byte-character is set on DBCSCODE.

- 01 DBCSKEY.
- 02 DBCSCODE PIC X(2).
- key-type is "9"

The deactivated key type is set on ERCODE.

- 01 INVALIDKEY.
- 02 FILLER PIC X.
- 02 ERCODE PIC 9(2) BINARY.
- The deactivated key type is as follows.
	- 9: The deactivated function key is entered.

## **Return code**

The return code is set in the status-code specified in the RETURNING clause.

status-code

- 0: Successful
- Other than 0: Failure

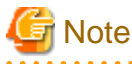

When this routine executes, it is necessary to specify execution environment information @CBR\_SCR\_KEYDEFFILE beforehand.

If you use this routine with key-type=9, you have to compile your cobol program with compile option "BINARY(BYTE)".

# **11.28 CBL\_INIT\_SCR\_ACCEPT\_ATTR**

This routine changes the mode whether the attributes of input field are initialized or no when ACCEPT statement is executed.

## **Specification**

Parameter data definition

```
01 init-mode PIC 9(4) BINARY.
```
## Calling format

```
CALL "CBL_INIT_SCR_ACCEPT_ATTR "
    USING init-mode
    RETURNING status-code.
```
## **Interface**

Init-mode

Specify the following value.

- 0: The attributes of input field are initialized when ACCEPT statement is executed. (Default mode)
- 1: The attributes of input field are not initialized when ACCEPT statement is executed.

This mode is not changed until next this routine is called.

## **Return code**

The return code is set in the status-code specified in the RETURNING clause.

- 0: Successful
- Other than 0: Failure

# **Chapter 12 Mouse Routines**

## **12.1 CBL\_GET\_MOUSE\_MASK**

This routine acquires a mouse event mask.

## **Specification**

Parameter data definition

## Calling format

```
CALL "CBL_GET_MOUSE_MASK"
     USING mouse-handle
           event-mask
     RETURNING status-code.
```
## **Interface**

## mouse-handle

Specifies the mouse-handle returned by CBL\_INIT\_MOUSE.

#### event-mask

Specifies the area used to store event mask information as follows:

- Bit 0: The mouse was moved.
- Bit 1: The left mouse button was pressed.
- Bit 2: The middle mouse button was pressed.
- Bit 3: The right mouse button was pressed.

#### **Return code**

The return code is set in the status-code specified in the RETURNING clause.

status-code

- 0: Successful
- Other than 0: Failure

## **12.2 CBL\_GET\_MOUSE\_POSITION**

This routine returns the line and column positions of the current mouse cursor on the current screen.

#### **Specification**

Parameter data definition

## Calling format

```
CALL "CBL_GET_MOUSE_POSITION"
    USING mouse-handle
          mouse-cursor-position
    RETURNING status-code.
```
## **Interface**

mouse-handle

Specifies the mouse-handle returned by CBL\_INIT\_MOUSE.

#### line-position

Specifies the area used to store the numeric value indicating the line position of the mouse cursor. The top-left corner of the screen is assumed to be the origin (where the line and column numbers are 0).

#### column-position

Specifies the area used to store the numeric value indicating the column position of the mouse cursor. The top-left corner of the screen is assumed to be the origin (where the line and column numbers are 0).

#### **Return code**

The return code is set in the status-code specified in the RETURNING clause.

status-code

- 0: Successful
- Other than 0: Failure

# **12.3 CBL\_GET\_MOUSE\_STATUS**

This routine returns the number of current event masks.

## **Specification**

parameter data definition

#### Calling format

```
CALL "CBL_GET_MOUSE_STATUS"
    USING mouse-handle
           number-of-event-masks
    RETURNING status-code.
```
## **Interface**

#### mouse-handle

Specifies the mouse-handle returned by CBL\_INIT\_MOUSE.

#### number-of-event-masks

Specifies the area used to store the number of event masks.

#### **Return code**

The return code is set in the status-code specified in the RETURNING clause.

#### status-code

- 0: Successful
- Other than 0: Failure

## **12.4 CBL\_HIDE\_MOUSE**

This routine hides the mouse cursor.

#### **Specification**

Parameter data definition

```
Calling format
```

```
CALL "CBL_HIDE_MOUSE"
     USING mouse-handle
     RETURNING status-code.
```
## mouse-handle

Specifies the mouse-handle returned by CBL\_INIT\_MOUSE.

## **Return code**

The return code is set in the status-code specified in the RETURNING clause.

#### status-code

- 0: Successful
- Other than 0: Failure

# **12.5 CBL\_INIT\_MOUSE**

This routine enables mouse processing of the CBL subroutines.

## **Specification**

Parameter data definition

## Calling format

```
CALL "CBL_INIT_MOUSE"
     USING mouse-handle
     RETURNING status-code.
```
## **Interface**

### mouse-handle

Specifies the area used to store the mouse handle.

## **Return code**

The return code is set in the status-code specified in the RETURNING clause.

## status-code

- 0: Successful
- Other than 0: Failure

# **12.6 CBL\_READ\_MOUSE\_EVENT**

This routine acquires the mouse event that meets an event mask condition.

## **Specification**

## Parameter data definition

## Calling format

```
CALL "CBL_READ_MOUSE_EVENT"
     USING mouse-handle
           mouse-event
```
## mouse-handle

Specifies the mouse-handle returned by CBL\_INIT\_MOUSE.

#### event-mask

Specifies the area used to store the event mask.

#### event-time

Specifies the area used to store the time.

### read-wait-flag

Specifies read-wait flag information as follows:

- 0: The system waits until the mouse event occurs.

- 1: The system acquires information immediately even if the mouse event does not occur.

## **Return code**

The return code is set in the status-code specified in the RETURNING clause.

status-code

- 0: Successful
- Other than 0: Failure

# **12.7 CBL\_SET\_MOUSE\_MASK**

This routine sets a specific condition (event mask) for the mouse event acquired by CBL\_READ\_MOUSE\_EVENT.

## **Specification**

Parameter data definition

#### Calling format

```
CALL "CBL_SET_MOUSE_MASK"
     USING mouse-handle
           event-mask
     RETURNING status-code.
```
#### **Interface**

#### mouse-handle

Specifies the mouse-handle returned by CBL\_INIT\_MOUSE.

#### event-mask

Specifies the area used to store event mask information as follows:

- Bit 0: The mouse was moved.
- Bit 1: The left mouse button was pressed.
- Bit 2: The middle mouse button was pressed.
- Bit 3: The right mouse button was pressed.

## **Return code**

The return code is set in the status-code specified in the RETURNING clause.

status-code

- 0: Successful
- Other than 0: Failure

# **12.8 CBL\_SET\_MOUSE\_POSITION**

This routine moves the mouse cursor to the specified position on the screen.

## **Specification**

Parameter data definition

## Calling format

```
CALL "CBL_SET_MOUSE_POSITION"
    USING mouse-handle
           mouse-cursor-position
    RETURNING status-code.
```
### **Interface**

#### mouse-handle

Specifies the mouse-handle returned by CBL\_INIT\_MOUSE.

#### line-position

Specifies the numeric value indicating the line position to which the mouse cursor is to be moved. The top-left corner of the screen is assumed to be the origin (where the line and column numbers are 0).

#### column-position

Specifies the numeric value indicating the column position to which the mouse cursor is to be moved. The top-left corner of the screen is assumed to be the origin (where the line and column numbers are 0).

### **Return code**

The return code is set in the status-code specified in the RETURNING clause.

status-code

- 0: Successful
- Other than 0: Failure

## **12.9 CBL\_SHOW\_MOUSE**

This routine displays the mouse cursor.

#### **Specification**

#### Parameter data definition

#### Calling format

```
CALL "CBL_SHOW_MOUSE"
     USING mouse-handle
     RETURNING status-code.
```
## mouse-handle

Specifies the mouse-handle returned by CBL\_INIT\_MOUSE.

## **Return code**

The return code is set in the status-code specified in the RETURNING clause.

status-code

- 0: Successful
- Other than 0: Failure

# **12.10 CBL\_TERM\_MOUSE**

This routine disables mouse processing by the CBL subroutines.

## **Specification**

Parameter data definition

## Calling format

```
CALL "CBL_TERM_MOUSE"
     USING mouse-handle
     RETURNING status-code.
```
## **Interface**

## mouse-handle

Specifies the mouse-handle returned by CBL\_INIT\_MOUSE.

#### **Return code**

The return code is set in the status-code specified in the RETURNING clause.

status-code

- 0: Successful
- Other than 0: Failure

# **12.11 WIN\_GET\_MOUSE\_SHAPE**

This routine acquires the shape of the mouse cursor.

## **Specification**

### Parameter data definition

#### Calling format

```
CALL "WIN_GET_MOUSE_SHAPE"
    USING mouse-handle
           path-name-for-mouse-cursor-shape
           length-of-path-name-for-mouse-cursor-shape
    RETURNING status-code.
```
## **Interface**

#### mouse-handle

Specifies the mouse-handle returned by CBL\_INIT\_MOUSE.

path-name-for-mouse-cursor-shape

Specifies the area used to store the path name for the mouse cursor shape.

length-of-path-name-for-mouse-cursor-shape

Specifies the area used to store the length of the path name for the mouse cursor shape.

#### **Return code**

The return code is set in the status-code specified in the RETURNING clause.

#### status-code

- 0: Successful
- Other than 0: Failure

# **12.12 WIN\_SET\_MOUSE\_SHAPE**

This routine changes the shape of the mouse cursor.

```
Ex. "C:\WINDOWS\CURSORS\ARROW.CUR", "C:\WINDOWS\CURSORS\ARROW.ANI"
```
## **Specification**

Parameter data definition

#### Calling format

```
CALL "WIN_SET_MOUSE_SHAPE"
    USING mouse-handle
          path-name-for-mouse-cursor-shape
           length-of-path-name-for-mouse-cursor-shape
    RETURNING status-code.
```
## **Interface**

#### mouse-handle

Specifies the mouse-handle returned by CBL\_INIT\_MOUSE.

path-name-for-mouse-cursor-shape

Specifies the path name for the mouse cursor shape.

length-of-path-name-for-mouse-cursor-shape

Specifies the length of the path name for the mouse cursor shape.

## **Return code**

The return code is set in the status-code specified in the RETURNING clause.

- 0: Successful
- Other than 0: Failure

# **Chapter 13 Keyboard Routines**

# **13.1 CBL\_GET\_KBD\_STATUS**

This routine checks whether a character was input from the keyboard.

## **Specification**

Parameter data definition

```
01 key-status PIC 9(9) BINARY.
01 status-code PIC S9(4) COMP-5.
```
#### Calling format

```
CALL "CBL_GET_KBD_STATUS"
    USING key-status
    RETURNING status-code.
```
#### **Interface**

#### key-status

Specifies the area used to store key status information as follows:

- 0: No character was input.
- 1: A character was input.

#### **Return code**

The return code is set in the status-code specified in the RETURNING clause.

#### status-code

- 0: Successful
- Other than 0: Failure

# **13.2 CBL\_READ\_KBD\_CHAR**

This routine waits until a character is input from the keyboard, then reads the input character without displaying it.

## **Specification**

## Parameter data definition

```
01 r-character PIC X.
01 status-code PIC S9(4) COMP-5.
```
#### Calling format

```
CALL "CBL_READ_KBD_CHAR"
    USING r-character
    RETURNING status-code.
```
## **Interface**

### r-character

Specifies the area used to store the input character.

## **Return code**

The return code is set in the status-code specified in the RETURNING clause.

- 0: Successful
- Other than 0: Failure

# **Chapter 14 Bit-packing Routines**

# **14.1 CBL\_XF4**

Consolidate the lowermost bit of the 8th 1 byte data and create 1 byte data.

## **Specification**

Parameter data definition

```
01 byte-data BINARY-CHAR UNSIGNED.
01 array. 
   02 FILLER BINARY-CHAR UNSIGNED OCCURS 8.
01 status-code BINARY-LONG.
```
Calling format

```
CALL "CBL_XF4" USING byte-data
                       array
                RETURNING status-code.
```
## **Interface**

byte-data

Specify the area where the created data is stored.

array

Specify the byte data of the data generation source. The lowest bit of the initial data is stored in the initial bit of the byte-data. Hereafter the sequential lower bit is packed in the byte-data.

#### **Return code**

The return code is set in the status-code specified in the RETURNING clause.

#### status-code

- 0: Successful
- 1: Failure

## **14.2 CBL\_XF5**

Each bit of one byte data is stored in the lowest bit of 8th one byte data.

## **Specification**

Parameter data definition

```
01 byte-data BINARY-CHAR UNSIGNED.
01 array. 
   02 FILLER BINARY-CHAR UNSIGNED OCCURS 8.
01 status-code BINARY-LONG.
```
#### Calling format

CALL "CBL\_XF5" USING byte-data array RETURNING status-code.

byte-data

Specify the byte data of the data generation source.

## array

Specify the area where the result is stored. The data of the initial bit of the byte-data is stored in the lowest bit of the initial data of array. Hereafter, sequentially lower bit is stored in the lowest bit of each array data. 0 is stored in other than lowest bit for each data of array.

## **Return code**

The return code is set in the status-code specified in the RETURNING clause.

- 0: Successful
- 1: Failure

# **Chapter 15 Miscellaneous Routines**

# **15.1 CBL\_XE5**

Beeps the system sound.

## **Specification**

Parameter data definition

```
01 status-code BINARY-LONG.
```
## Calling format

```
CALL "CBL_XE5" RETURNING status-code.
```
## **Return code**

The return code is set in the status-code specified in the RETURNING clause.

- 0: Successful
- 1: Failure

# **Appendix A List of CBL Subroutines**

## Table A.1 List of CBL Subroutines

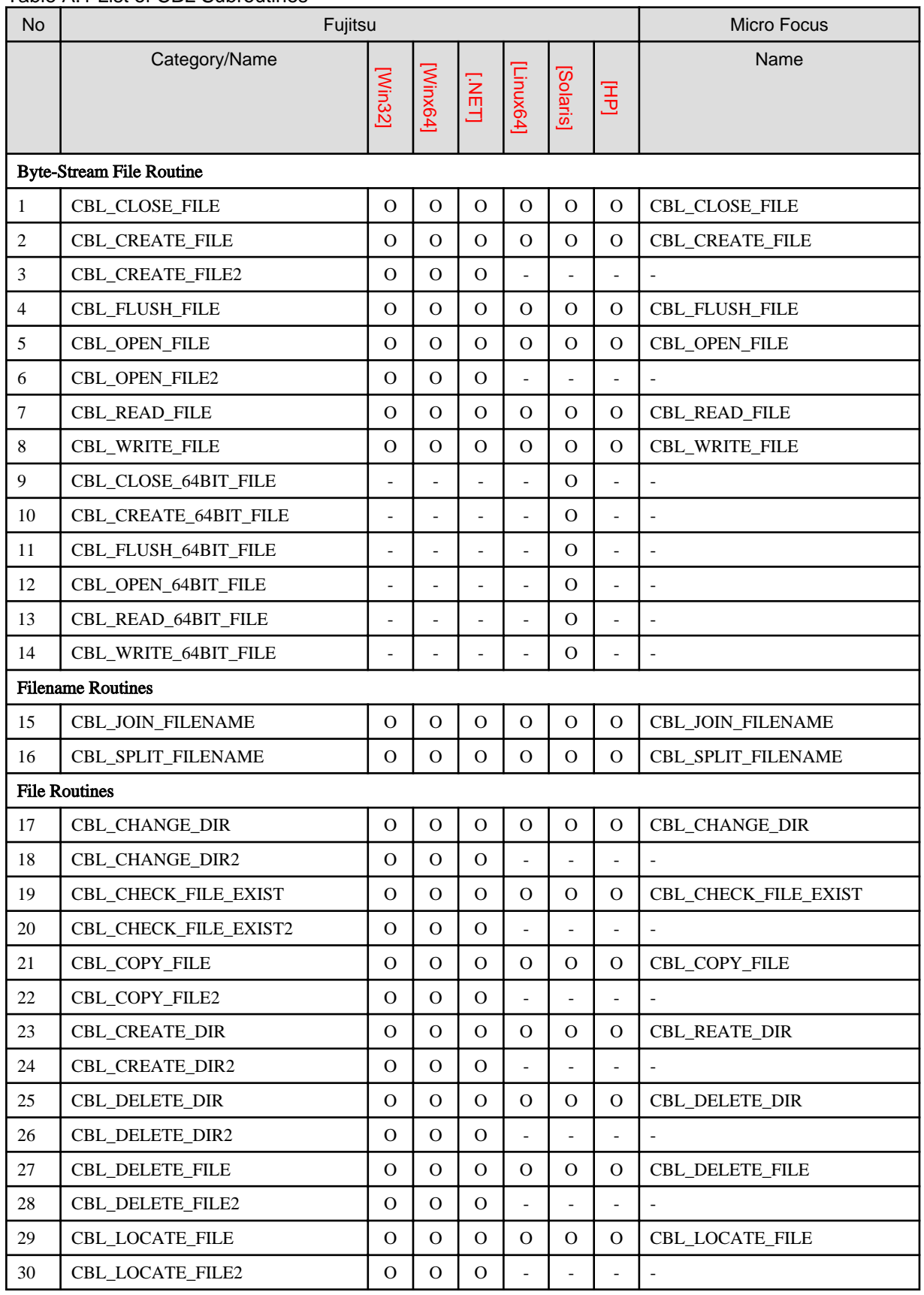

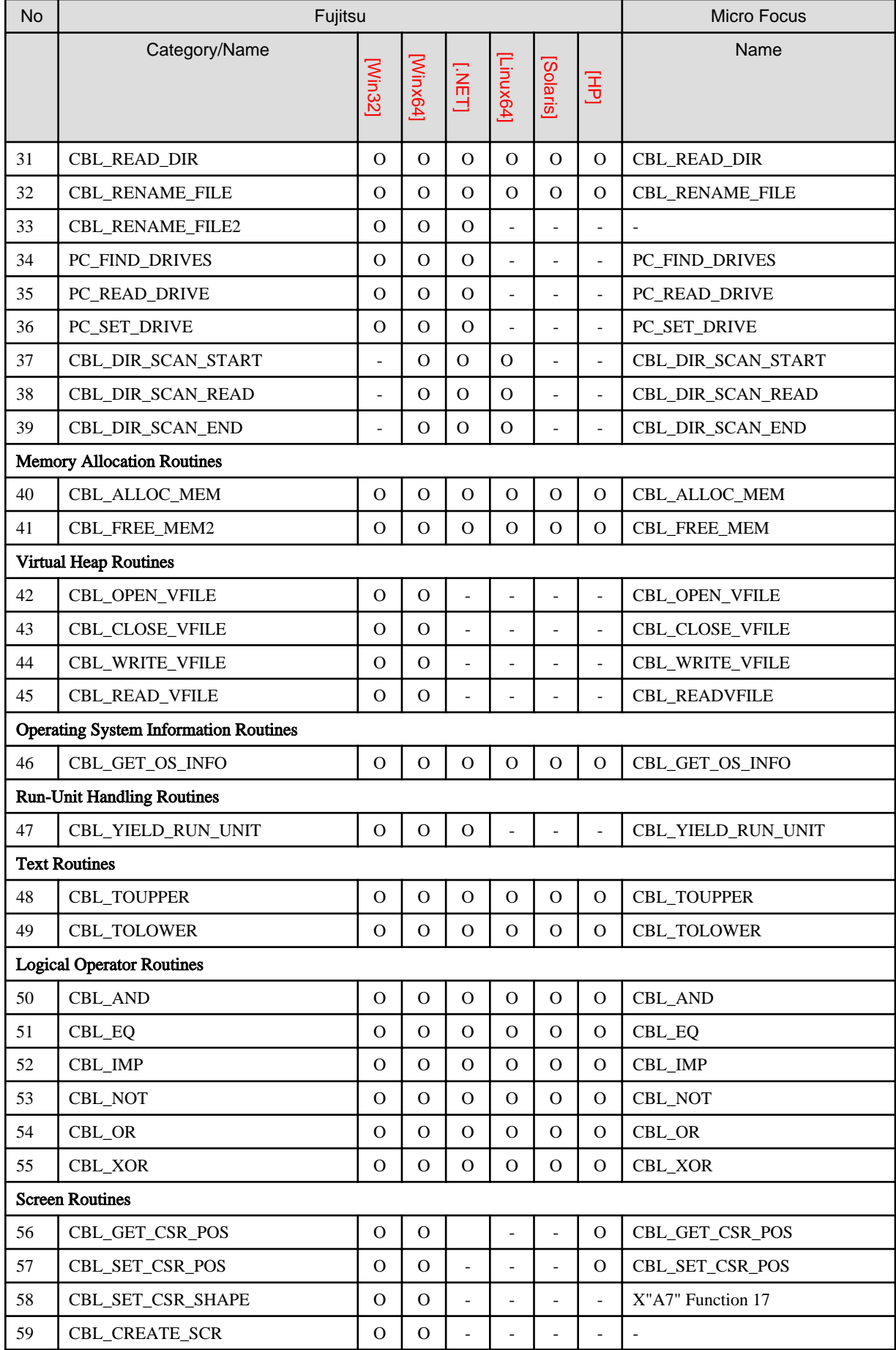

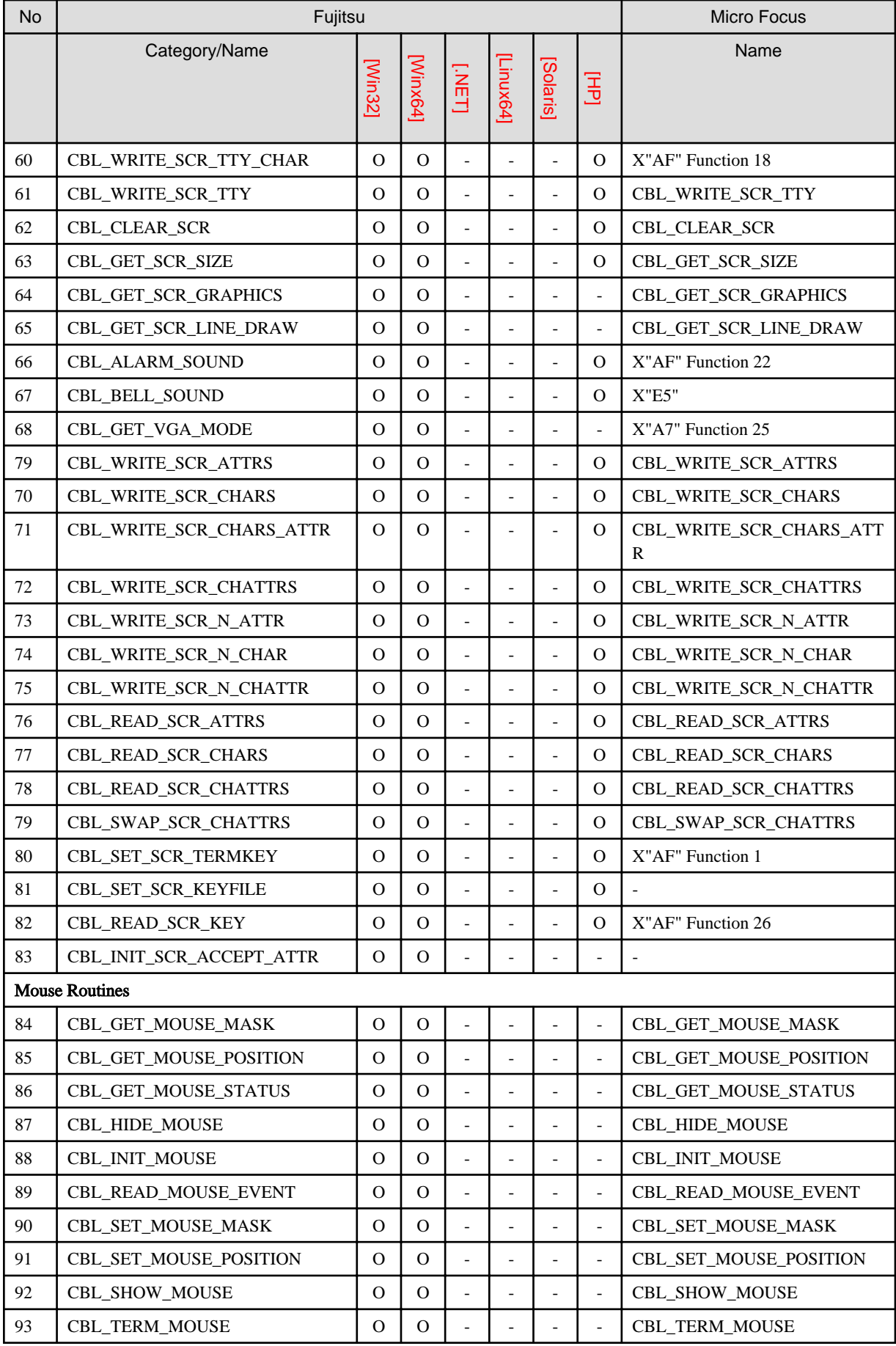

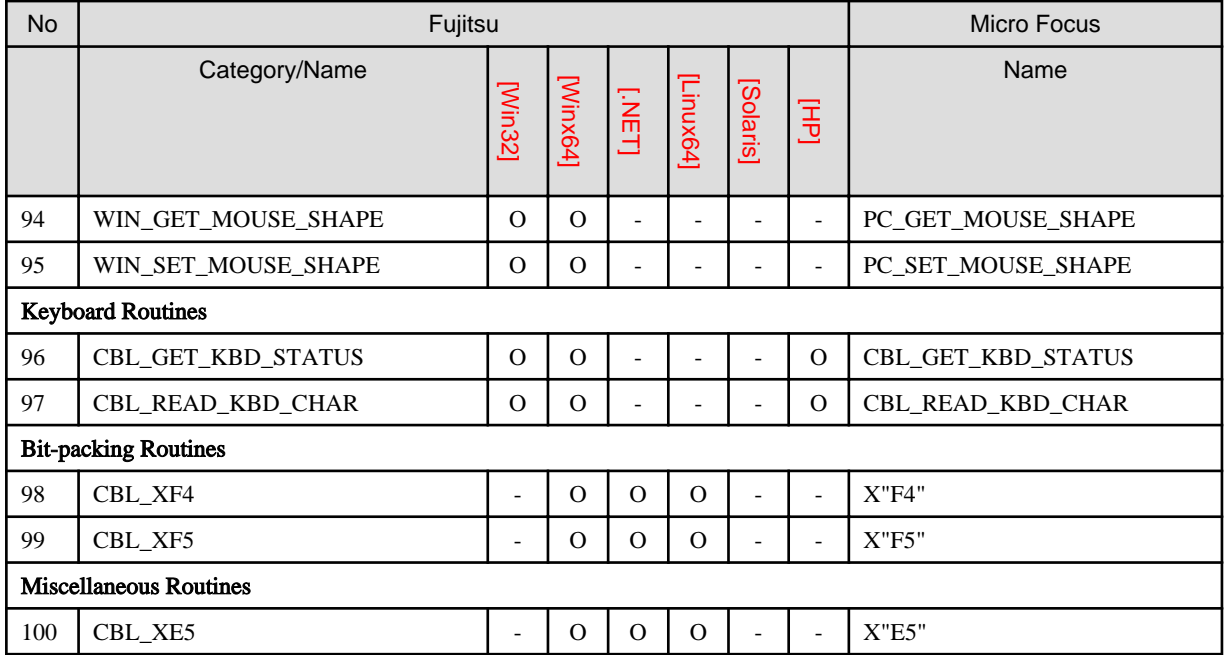